<span id="page-0-0"></span>*xPPN*: An implementation of the parametrized post-Newtonian formalism using *xAct* for Mathematica https://github.com/xenos1984/xPPN

#### Manuel Hohmann

Laboratory of Theoretical Physics - Institute of Physics - University of Tartu Center of Excellence "The Dark Side of the Universe"

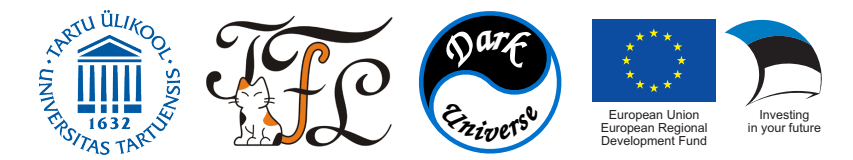

Space Science @ Drop Tower Seminar - 2. September 2020

- Parametrized post-Newtonian formalism:
	- Weak-field approximation of metric gravity theories.
	- Assumes particular coordinate system ("universe rest frame").
	- Characterizes gravity theories by 10 (constant) parameters.
	- Parameters closely related to solar system observations.

- Parametrized post-Newtonian formalism:
	- Weak-field approximation of metric gravity theories.
	- Assumes particular coordinate system ("universe rest frame").
	- Characterizes gravity theories by 10 (constant) parameters.
	- Parameters closely related to solar system observations.
- Properties of the PPN formalism:
	- $\sqrt{\ }$  Need to solve only linear equations at each perturbation order.
	- $\frac{1}{2}$  Equations may be lengthy, coupled and difficult to disentangle.
	- $\ell$  Numerous relations and transformation rules needed to solve equations.

- Parametrized post-Newtonian formalism:
	- Weak-field approximation of metric gravity theories.
	- Assumes particular coordinate system ("universe rest frame").
	- Characterizes gravity theories by 10 (constant) parameters.
	- Parameters closely related to solar system observations.
- Properties of the PPN formalism:
	- $\sqrt{\ }$  Need to solve only linear equations at each perturbation order.
	- $\frac{1}{2}$  Equations may be lengthy, coupled and difficult to disentangle.
	- $\ell$  Numerous relations and transformation rules needed to solve equations.
- $\rightarrow$  Implement generic PPN formalism using computer tensor algebra.

- Parametrized post-Newtonian formalism:
	- Weak-field approximation of metric gravity theories.
	- Assumes particular coordinate system ("universe rest frame").
	- Characterizes gravity theories by 10 (constant) parameters.
	- Parameters closely related to solar system observations.
- Properties of the PPN formalism:
	- $\sqrt{\ }$  Need to solve only linear equations at each perturbation order.
	- $\frac{1}{2}$  Equations may be lengthy, coupled and difficult to disentangle.
	- $\ell$  Numerous relations and transformation rules needed to solve equations.
- $\rightarrow$  Implement generic PPN formalism using computer tensor algebra.
- Implementation as package using *xAct* for Mathematica:
	- Mathematica offers powerful routines for symbolic calculations.
	- *xAct* implements numerous functions for tensor algebra.
	- *xAct* can easily be extended with new functionality.

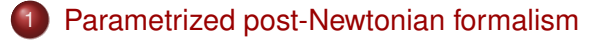

- *xPPN*[: an implementation of the PPN formalism](#page-35-0)
- [Example: PPN limit of scalar-tensor gravity](#page-86-0)

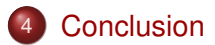

#### <span id="page-6-0"></span>1 [Parametrized post-Newtonian formalism](#page-6-0)

2 *xPPN*[: an implementation of the PPN formalism](#page-35-0)

#### [Example: PPN limit of scalar-tensor gravity](#page-86-0)

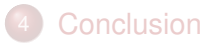

• Energy-momentum tensor of a perfect fluid:

$$
\Theta^{\mu\nu} = (\rho + \rho \Pi + \mathbf{p}) u^{\mu} u^{\nu} + \mathbf{p} \mathbf{g}^{\mu\nu}.
$$

- $\circ$  Rest mass density  $\rho$ .
- Specific internal energy Π.
- Pressure *p*.
- Four-velocity  $u^{\mu}$ .

• Energy-momentum tensor of a perfect fluid:

 $\Theta^{\mu\nu} = (\rho + \rho \Pi + \rho) u^{\mu} u^{\nu} + \rho g^{\mu\nu}.$ 

- $\circ$  Rest mass density  $\rho$ .
- Specific internal energy Π.
- Pressure *p*.
- Four-velocity  $u^{\mu}$ .
- Universe rest frame and slow-moving source matter:
	- $\circ$  Velocity of the source matter:  $v' = u'/u^0$ .
	- Assume that source matter is slow-moving: ∣*v*⃗∣ ≪ 1.
	- $\circ$  Use  $\epsilon = |\vec{v}|$  as perturbation parameter.

• Energy-momentum tensor of a perfect fluid:

 $\Theta^{\mu\nu} = (\rho + \rho \Pi + \rho) u^{\mu} u^{\nu} + \rho g^{\mu\nu}.$ 

- $\circ$  Rest mass density  $\rho \sim \mathcal{O}(2)$ .
- $\circ$  Specific internal energy Π  $\sim \mathcal{O}(2)$ .
- Pressure *p* ∼ O(4).
- Four-velocity  $u^{\mu}$ .
- Universe rest frame and slow-moving source matter:
	- $\circ$  Velocity of the source matter:  $v' = u'/u^0$ .
	- Assume that source matter is slow-moving: ∣*v*⃗∣ ≪ 1.
	- $\circ$  Use  $\epsilon = |\vec{v}|$  as perturbation parameter.
- Assign velocity orders  $O(n) \sim \epsilon^n$  to all quantities based on solar system.

• Energy-momentum tensor of a perfect fluid:

 $\Theta^{\mu\nu} = (\rho + \rho \Pi + \rho) u^{\mu} u^{\nu} + \rho g^{\mu\nu}.$ 

- $\circ$  Rest mass density  $\rho \sim \mathcal{O}(2)$ .
- $\circ$  Specific internal energy Π ~  $\mathcal{O}(2)$ .
- Pressure *p* ∼ O(4).
- Four-velocity  $u^{\mu}$ .
- Universe rest frame and slow-moving source matter:
	- $\circ$  Velocity of the source matter:  $v' = u'/u^0$ .
	- Assume that source matter is slow-moving: ∣*v*⃗∣ ≪ 1.
	- $\circ$  Use  $\epsilon = |\vec{v}|$  as perturbation parameter.
- Assign velocity orders  $O(n) \sim \epsilon^n$  to all quantities based on solar system.
- Quasi-static: assign additional  $\mathcal{O}(1)$  to time derivatives  $\partial_{0}$ .

$$
g_{\mu\nu} = \overset{0}{g}_{\mu\nu} + \overset{1}{g}_{\mu\nu} + \overset{2}{g}_{\mu\nu} + \overset{3}{g}_{\mu\nu} + \overset{4}{g}_{\mu\nu} + \mathcal{O}(5) \ .
$$

$$
g_{\mu\nu} = \overset{0}{g}_{\mu\nu} + \overset{1}{g}_{\mu\nu} + \overset{2}{g}_{\mu\nu} + \overset{3}{g}_{\mu\nu} + \overset{4}{g}_{\mu\nu} + \mathcal{O}(5) \ .
$$

• Background metric given by Minkowski metric:  $\stackrel{0}{g}_{\mu\nu}$  =  $\eta_{\mu\nu}$ .

$$
g_{\mu\nu} = \overset{\scriptscriptstyle 0}{g}_{\mu\nu} + \overset{\scriptscriptstyle 1}{g}_{\mu\nu} + \overset{\scriptscriptstyle 2}{g}_{\mu\nu} + \overset{\scriptscriptstyle 3}{g}_{\mu\nu} + \overset{\scriptscriptstyle 4}{g}_{\mu\nu} + \mathcal{O}(5) \ .
$$

- Background metric given by Minkowski metric:  $\stackrel{0}{g}_{\mu\nu}$  =  $\eta_{\mu\nu}$ .
- Only terms up to fourth velocity order  $O(4)$  are considered.

$$
g_{\mu\nu} = \overset{0}{g}_{\mu\nu} + \overset{1}{g}_{\mu\nu} + \overset{2}{g}_{\mu\nu} + \overset{3}{g}_{\mu\nu} + \overset{4}{g}_{\mu\nu} + \mathcal{O}(5) \ .
$$

- Background metric given by Minkowski metric:  $\stackrel{0}{g}_{\mu\nu}$  =  $\eta_{\mu\nu}$ .
- Only terms up to fourth velocity order  $O(4)$  are considered.
- Only certain components are relevant and non-vanishing:

$$
\hat{\tilde{g}}_{00}\,,\quad \hat{\tilde{g}}_{ij}\,,\quad \hat{\tilde{g}}_{0i}\,,\quad \hat{\tilde{g}}_{00}\,,\quad \hat{\tilde{g}}_{ij}\,.
$$

$$
g_{\mu\nu} = \overset{0}{g}_{\mu\nu} + \overset{1}{g}_{\mu\nu} + \overset{2}{g}_{\mu\nu} + \overset{3}{g}_{\mu\nu} + \overset{4}{g}_{\mu\nu} + \mathcal{O}(5) \ .
$$

- Background metric given by Minkowski metric:  $\stackrel{0}{g}_{\mu\nu}$  =  $\eta_{\mu\nu}$ .
- Only terms up to fourth velocity order  $O(4)$  are considered.
- Only certain components are relevant and non-vanishing:

$$
\hat{\tilde{g}}_{00}\,,\quad \hat{\tilde{g}}_{ij}\,,\quad \hat{\tilde{g}}_{0i}\,,\quad \hat{\tilde{g}}_{00}\,,\quad \hat{\tilde{g}}_{ij}\,.
$$

 $\bullet$   $\stackrel{4}{g}_{ij}$  not used in standard PPN formalism, but may couple to other components.

• PPN formalism assumes fixed standard gauge.

- PPN formalism assumes fixed standard gauge.
- Metric in standard PPN gauge:

$$
\hat{g}_{00} = 2U, \n\hat{g}_{ij} = 2\gamma U\delta_{ij}, \n\hat{g}_{0i} = -\frac{1}{2}(3 + 4\gamma + \alpha_1 - \alpha_2 + \zeta_1 - 2\xi)V_i - \frac{1}{2}(1 + \alpha_2 - \zeta_1 + 2\xi)W_i, \n\hat{g}_{00} = -2\beta U^2 + (2 + 2\gamma + \alpha_3 + \zeta_1 - 2\xi)\Phi_1 + 2(1 + 3\gamma - 2\beta + \zeta_2 + \xi)\Phi_2 \n+ 2(1 + \zeta_3)\Phi_3 + 2(3\gamma + 3\zeta_4 - 2\xi)\Phi_4 - 2\xi\Phi_W - (\zeta_1 - 2\xi)\mathcal{A},
$$

- PPN formalism assumes fixed standard gauge.
- Metric in standard PPN gauge:

$$
\hat{g}_{00} = 2U,
$$
\n
$$
\hat{g}_{ij} = 2\gamma U\delta_{ij},
$$
\n
$$
\hat{g}_{0i} = -\frac{1}{2}(3 + 4\gamma + \alpha_1 - \alpha_2 + \zeta_1 - 2\xi)V_i - \frac{1}{2}(1 + \alpha_2 - \zeta_1 + 2\xi)W_i,
$$
\n
$$
\hat{g}_{00} = -2\beta U^2 + (2 + 2\gamma + \alpha_3 + \zeta_1 - 2\xi)\Phi_1 + 2(1 + 3\gamma - 2\beta + \zeta_2 + \xi)\Phi_2
$$
\n
$$
+ 2(1 + \zeta_3)\Phi_3 + 2(3\gamma + 3\zeta_4 - 2\xi)\Phi_4 - 2\xi\Phi_W - (\zeta_1 - 2\xi)\mathcal{A},
$$

• Metric contains PPN parameters and PPN potentials.

- PPN formalism assumes fixed standard gauge.
- Metric in standard PPN gauge:

$$
\hat{g}_{00} = 2U, \n\hat{g}_{ij} = 2\gamma U\delta_{ij}, \n\hat{g}_{0i} = -\frac{1}{2}(3 + 4\gamma + \alpha_1 - \alpha_2 + \zeta_1 - 2\xi)V_i - \frac{1}{2}(1 + \alpha_2 - \zeta_1 + 2\xi)W_i, \n\hat{g}_{00} = -2\beta U^2 + (2 + 2\gamma + \alpha_3 + \zeta_1 - 2\xi)\Phi_1 + 2(1 + 3\gamma - 2\beta + \zeta_2 + \xi)\Phi_2 \n+ 2(1 + \zeta_3)\Phi_3 + 2(3\gamma + 3\zeta_4 - 2\xi)\Phi_4 - 2\xi\Phi_W - (\zeta_1 - 2\xi)\mathcal{A},
$$

- Metric contains PPN parameters and PPN potentials.
- Properties of standard PPN metric:
	- Second-order spatial part <sup>2</sup> *gij* is diagonal.

- PPN formalism assumes fixed standard gauge.
- Metric in standard PPN gauge:

$$
\hat{g}_{00} = 2U, \n\hat{g}_{ij} = 2\gamma U\delta_{ij}, \n\hat{g}_{0i} = -\frac{1}{2}(3 + 4\gamma + \alpha_1 - \alpha_2 + \zeta_1 - 2\xi)V_i - \frac{1}{2}(1 + \alpha_2 - \zeta_1 + 2\xi)W_i, \n\hat{g}_{00} = -2\beta U^2 + (2 + 2\gamma + \alpha_3 + \zeta_1 - 2\xi)\Phi_1 + 2(1 + 3\gamma - 2\beta + \zeta_2 + \xi)\Phi_2 \n+ 2(1 + \zeta_3)\Phi_3 + 2(3\gamma + 3\zeta_4 - 2\xi)\Phi_4 - 2\xi\Phi_W - (\zeta_1 - 2\xi)\mathcal{A},
$$

- Metric contains PPN parameters and PPN potentials.
- Properties of standard PPN metric:
	- $\circ$  Second-order spatial part  $\mathring{\tilde{g}}_{ij}$  is diagonal.
	- $\,\circ\,$  Fourth-order temporal part  $\rm \dot{\it g}_{00}$  does not contain potential  ${\cal B}.$

- $\circ$   $\gamma$ : spatial curvature generated by unit mass.
- $\circ$   $\beta$ : non-linearity in gravity superposition law.
- $\circ$   $\alpha_1, \alpha_2, \alpha_3$ : violation of local Lorentz invariance.
- $\circ$   $\alpha_3, \zeta_1, \zeta_2, \zeta_3, \zeta_4$ : violation of energy-momentum conservation.
- $\circ$   $\xi$ : violation of local position invariance.

- $\circ$   $\gamma$ : spatial curvature generated by unit mass.
- $\circ$   $\beta$ : non-linearity in gravity superposition law.
- $\circ$   $\alpha_1, \alpha_2, \alpha_3$ : violation of local Lorentz invariance.
- $\circ$   $\alpha_3$ ,  $\zeta_1$ ,  $\zeta_2$ ,  $\zeta_3$ ,  $\zeta_4$ : violation of energy-momentum conservation.
- $\circ$   $\xi$ : violation of local position invariance.
- In GR  $\gamma = \beta = 1$  and  $\xi = \alpha_1 = \alpha_2 = \alpha_3 = \zeta_1 = \zeta_2 = \zeta_3 = \zeta_4 = 0$ .

- $\circ$   $\gamma$ : spatial curvature generated by unit mass.
- $\circ$   $\beta$ : non-linearity in gravity superposition law.
- $\circ$   $\alpha_1, \alpha_2, \alpha_3$ : violation of local Lorentz invariance.
- $\circ$   $\alpha_3$ ,  $\zeta_1$ ,  $\zeta_2$ ,  $\zeta_3$ ,  $\zeta_4$ : violation of energy-momentum conservation.
- $\circ$   $\xi$ : violation of local position invariance.
- In GR  $\gamma = \beta = 1$  and  $\xi = \alpha_1 = \alpha_2 = \alpha_3 = \zeta_1 = \zeta_2 = \zeta_3 = \zeta_4 = 0$ .
- $\Rightarrow$  Fully conservative gravity theory:
	- No preferred frame or preferred location effects.
	- Total energy-momentum is conserved.

- $\circ$   $\gamma$ : spatial curvature generated by unit mass.
- $\circ$   $\beta$ : non-linearity in gravity superposition law.
- $\circ$   $\alpha_1, \alpha_2, \alpha_3$ : violation of local Lorentz invariance.
- $\circ$   $\alpha_3, \zeta_1, \zeta_2, \zeta_3, \zeta_4$ : violation of energy-momentum conservation.
- $\circ$   $\xi$ : violation of local position invariance.
- In GR  $\gamma = \beta = 1$  and  $\xi = \alpha_1 = \alpha_2 = \alpha_3 = \zeta_1 = \zeta_2 = \zeta_3 = \zeta_4 = 0$ .
- $\Rightarrow$  Fully conservative gravity theory:
	- No preferred frame or preferred location effects.
	- Total energy-momentum is conserved.
- Other theories will receive bounds from experiments.

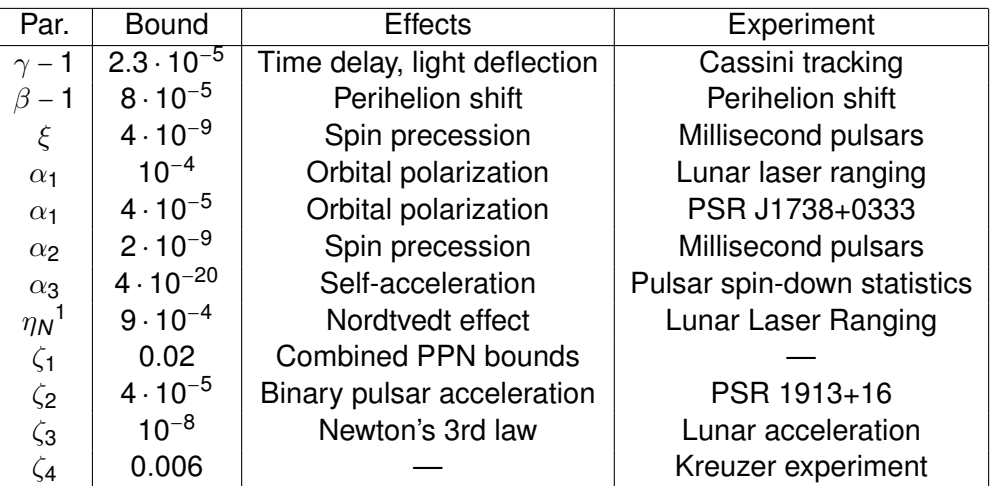

$$
{}^{1}\eta_{N} = 4\beta - \gamma - 3 - \frac{10}{3}\xi - \alpha_{1} + \frac{2}{3}\alpha_{2} - \frac{2}{3}\zeta_{1} - \frac{1}{3}\zeta_{2}
$$

## **PPN** potentials

• Newtonian potential:

$$
\chi = -\int d^3x' \rho' |\vec{x} - \vec{x}'|, \quad U = \int d^3x' \frac{\rho'}{|\vec{x} - \vec{x}'|}, \quad \rho' \equiv \rho(t, \vec{x}').
$$

## PPN potentials

• Newtonian potential:

$$
\chi = -\int d^3x' \rho' |\vec{x} - \vec{x}'|, \quad U = \int d^3x' \frac{\rho'}{|\vec{x} - \vec{x}'|}, \quad \rho' \equiv \rho(t, \vec{x}').
$$

• Vector potentials:

$$
V_i = \int d^3 x' \frac{\rho' v'_i}{|\vec{x} - \vec{x}'|}, \quad W_i = \int d^3 x' \frac{\rho' v'_j (x_i - x'_i) (x_j - x'_j)}{|\vec{x} - \vec{x}'|^3}.
$$

## PPN potentials

• Newtonian potential:

$$
\chi = -\int d^3x' \rho' |\vec{x} - \vec{x}'|, \quad U = \int d^3x' \frac{\rho'}{|\vec{x} - \vec{x}'|}, \quad \rho' \equiv \rho(t, \vec{x}').
$$

• Vector potentials:

$$
V_i = \int d^3 x' \frac{\rho' v'_i}{|\vec{x} - \vec{x}'|}, \quad W_i = \int d^3 x' \frac{\rho' v'_j (x_i - x'_i) (x_j - x'_j)}{|\vec{x} - \vec{x}'|^3}.
$$

• Fourth-order scalar potentials:

$$
\Phi_{1} = \int d^{3}x' \frac{\rho' v'^{2}}{|\vec{x} - \vec{x}'|}, \quad \Phi_{4} = \int d^{3}x' \frac{\rho'}{|\vec{x} - \vec{x}'|},
$$
\n
$$
\Phi_{2} = \int d^{3}x' \frac{\rho' U'}{|\vec{x} - \vec{x}'|}, \quad \mathcal{A} = \int d^{3}x' \frac{\rho' [v'_{i}(x_{i} - x'_{i})]^{2}}{|\vec{x} - \vec{x}'|^{3}},
$$
\n
$$
\Phi_{3} = \int d^{3}x' \frac{\rho' \Pi'}{|\vec{x} - \vec{x}'|}, \quad \mathcal{B} = \int d^{3}x' \frac{\rho'}{|\vec{x} - \vec{x}'|} (x_{i} - x'_{i}) \frac{dv'_{i}}{dt},
$$
\n
$$
\Phi_{W} = \int d^{3}x' d^{3}x'' \rho' \rho'' \frac{x_{i} - x'_{i}}{|\vec{x} - \vec{x}'|^{3}} \left( \frac{x'_{i} - x''_{i}}{|\vec{x} - \vec{x}''|} - \frac{x_{i} - x''_{i}}{|\vec{x}' - \vec{x}''|} \right).
$$

$$
\Theta_{00} = \rho \left( 1 - \hat{g}_{00} + v^2 + \Pi \right) + \mathcal{O}(6),
$$
  
\n
$$
\Theta_{0i} = -\rho v_i + \mathcal{O}(5),
$$
  
\n
$$
\Theta_{ij} = \rho v_i v_j + p \delta_{ij} + \mathcal{O}(6)
$$

$$
\Theta_{00} = \rho \left( 1 - \hat{g}_{00} + v^2 + \Pi \right) + \mathcal{O}(6),
$$
  
\n
$$
\Theta_{0i} = -\rho v_i + \mathcal{O}(5),
$$
  
\n
$$
\Theta_{ij} = \rho v_i v_j + p \delta_{ij} + \mathcal{O}(6)
$$

● Energy-momentum tensor ∼ derivatives of PPN potentials.

$$
\Theta_{00} = \rho \left( 1 - \hat{g}_{00} + v^2 + \Pi \right) + \mathcal{O}(6),
$$
  
\n
$$
\Theta_{0i} = -\rho v_i + \mathcal{O}(5),
$$
  
\n
$$
\Theta_{ij} = \rho v_i v_j + p \delta_{ij} + \mathcal{O}(6)
$$

- Energy-momentum tensor ∼ derivatives of PPN potentials.
- $\Rightarrow$  Solve for PPN parameters by PPN expanding field equations.

$$
\Theta_{00} = \rho \left( 1 - \hat{g}_{00} + v^2 + \Pi \right) + \mathcal{O}(6),
$$
  
\n
$$
\Theta_{0i} = -\rho v_i + \mathcal{O}(5),
$$
  
\n
$$
\Theta_{ij} = \rho v_i v_j + p \delta_{ij} + \mathcal{O}(6)
$$

- Energy-momentum tensor ∼ derivatives of PPN potentials.
- $\Rightarrow$  Solve for PPN parameters by PPN expanding field equations.
- $\frac{1}{2}$  Equations may be coupled to each other, lengthy & hard to solve.

$$
\Theta_{00} = \rho \left( 1 - \hat{g}_{00} + v^2 + \Pi \right) + \mathcal{O}(6),
$$
  
\n
$$
\Theta_{0i} = -\rho v_i + \mathcal{O}(5),
$$
  
\n
$$
\Theta_{ij} = \rho v_i v_j + p \delta_{ij} + \mathcal{O}(6)
$$

- Energy-momentum tensor ∼ derivatives of PPN potentials.
- $\Rightarrow$  Solve for PPN parameters by PPN expanding field equations.
- $\frac{1}{2}$  Equations may be coupled to each other, lengthy & hard to solve.
- $\rightarrow$  Use tensor computer algebra to simplify and solve equations.

$$
\Theta_{00} = \rho \left( 1 - \hat{g}_{00} + v^2 + \Pi \right) + \mathcal{O}(6),
$$
  
\n
$$
\Theta_{0i} = -\rho v_i + \mathcal{O}(5),
$$
  
\n
$$
\Theta_{ij} = \rho v_i v_j + p \delta_{ij} + \mathcal{O}(6)
$$

- Energy-momentum tensor ∼ derivatives of PPN potentials.
- $\Rightarrow$  Solve for PPN parameters by PPN expanding field equations.
- $\ell$  Equations may be coupled to each other, lengthy & hard to solve.
- $\rightarrow$  Use tensor computer algebra to simplify and solve equations.
- ↝ Implement generic PPN formalism in *xAct*/*xTensor*: *xPPN*.

<span id="page-35-0"></span>1 [Parametrized post-Newtonian formalism](#page-6-0)

## 2 *xPPN*[: an implementation of the PPN formalism](#page-35-0)

[Example: PPN limit of scalar-tensor gravity](#page-86-0)

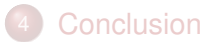
#### Basic concepts of *xPPN*

• Consider spacetime as product manifold  $M_4 = T_1 \times S_3$ .

#### Basic concepts of *xPPN*

- Consider spacetime as product manifold  $M_4 = T_1 \times S_3$ .
- Proper  $3 + 1$  split of tensors on the spacetime manifold:
	- Defining a vector field  $A<sub>µ</sub>$  on  $M<sub>4</sub>$   $\Rightarrow$  scalar field  $A<sub>0</sub>$  and vector field  $A<sub>i</sub>$  on  $S<sub>3</sub>$ .
	- Split tensor fields depend on *S*<sup>3</sup> and time parameter.
	- Splitting algorithm takes into account symmetries of tensors defined on *M*4.
	- Derivatives on *M*<sup>4</sup> decompose into derivatives on *S*<sup>3</sup> and time derivatives.
- Consider spacetime as product manifold  $M_4 = T_1 \times S_3$ .
- Proper  $3 + 1$  split of tensors on the spacetime manifold:
	- Defining a vector field  $A<sub>µ</sub>$  on  $M<sub>4</sub>$   $\Rightarrow$  scalar field  $A<sub>0</sub>$  and vector field  $A<sub>i</sub>$  on  $S<sub>3</sub>$ .
	- Split tensor fields depend on *S*<sup>3</sup> and time parameter.
	- Splitting algorithm takes into account symmetries of tensors defined on *M*4.
	- Derivatives on *M*<sup>4</sup> decompose into derivatives on *S*<sup>3</sup> and time derivatives.
- Perturbative expansion of tensors in velocity orders:
	- $\circ$  Perturbative expansion  $A_i = \overset{\circ}{A}_i + \overset{\circ}{A}_i + \ldots$  automatically defined for every tensor field.
	- Proper counting of perturbation orders in sums, products, scalar functions. . .
	- Time derivatives are taken into account and weighted with additional velocity order.
- Consider spacetime as product manifold  $M_4 = T_1 \times S_3$ .
- Proper  $3 + 1$  split of tensors on the spacetime manifold:
	- Defining a vector field  $A<sub>µ</sub>$  on  $M<sub>4</sub>$  ⇒ scalar field  $A<sub>0</sub>$  and vector field  $A<sub>i</sub>$  on  $S<sub>3</sub>$ .
	- Split tensor fields depend on *S*<sup>3</sup> and time parameter.
	- Splitting algorithm takes into account symmetries of tensors defined on *M*4.
	- Derivatives on *M*<sup>4</sup> decompose into derivatives on *S*<sup>3</sup> and time derivatives.
- Perturbative expansion of tensors in velocity orders:
	- $\circ$  Perturbative expansion  $A_i = \overset{\circ}{A}_i + \overset{\circ}{A}_i + \ldots$  automatically defined for every tensor field.
	- Proper counting of perturbation orders in sums, products, scalar functions. . .
	- Time derivatives are taken into account and weighted with additional velocity order.
- Pre-defined objects ready to use together with standard relations among them:
	- Background manifolds *M*4, *S*3, *T*<sup>1</sup> and time parameter.
	- $\circ$  Background geometry: metrics  $\eta_{\mu\nu}$  on  $M_4$  and  $\delta_{ii}$  on  $S_3$ .
	- $\circ~$  Dynamical geometry: metric  $g_{\mu\nu}$ , tetrad  ${\theta^{\Gamma}}_{\mu}$ , covariant derivatives  $\mathring{\nabla},\,\mathring{\nabla},\,\mathring{\nabla}$
	- $\circ$  PPN potentials:  $\chi,$   $U,$   $U_{ij},$   $V_{i},$   $W_{i},$   $\Phi_{1},$   $\Phi_{2},$   $\Phi_{3},$   $\Phi_{4},$   $\Phi_{W},$   $\mathcal{A},$   $\mathcal{B}.$
	- $\circ$  PPN parameters:  $\beta$ ,  $\gamma$ ,  $\alpha_1$ ,  $\alpha_2$ ,  $\alpha_3$ ,  $\zeta_1$ ,  $\zeta_2$ ,  $\zeta_3$ ,  $\zeta_4$ , ξ.
	- $\circ$  Energy-momentum variables:  $\Theta_{\mu\nu}$ ,  $\rho$ ,  $\mathsf{v}^{i}$ , Π,  $\rho$ .

- Pre-defined manifolds:
	- 1. MfSpacetime: spacetime manifold *M*4.
	- 2. MfSpace: space manifold *S*3.
	- 3. MfTime: time manifold *T*1.

- Pre-defined manifolds:
	- 1. MfSpacetime: spacetime manifold *M*4.
	- 2. MfSpace: space manifold *S*3.
	- 3. MfTime: time manifold *T*1.
- Every manifold canonically equipped with tangent bundle:
	- 1. TangentMfSpacetime: tangent bundle of spacetime manifold T*M*4.
	- 2. TangentMfSpace: tangent bundle of space manifold T*S*3.
	- 3. TangentMfTime: tangent bundle of time manifold  $T_1$ .

- Pre-defined manifolds:
	- 1. MfSpacetime: spacetime manifold *M*4.
	- 2. MfSpace: space manifold *S*3.
	- 3. MfTime: time manifold *T*1.
- Every manifold canonically equipped with tangent bundle:
	- 1. TangentMfSpacetime: tangent bundle of spacetime manifold T*M*4.
	- 2. TangentMfSpace: tangent bundle of space manifold T*S*3.
	- 3. TangentMfTime: tangent bundle of time manifold  $T_1$ .
- Lorentz bundle defined for all manifolds (used for tetrads):
	- 1. LorentzMfSpacetime: Lorentz bundle of spacetime manifold L*M*4.
	- 2. LorentzMfSpace: Lorentz bundle of space manifold L*S*3.
	- 3. LorentzMfTime: Lorentz bundle of time manifold L*T*1.

- Pre-defined manifolds:
	- 1. MfSpacetime: spacetime manifold *M*4.
	- 2. MfSpace: space manifold *S*3.
	- 3. MfTime: time manifold *T*1.
- Every manifold canonically equipped with tangent bundle:
	- 1. TangentMfSpacetime: tangent bundle of spacetime manifold T*M*4.
	- 2. TangentMfSpace: tangent bundle of space manifold T*S*3.
	- 3. TangentMfTime: tangent bundle of time manifold  $T_1$ .
- Lorentz bundle defined for all manifolds (used for tetrads):
	- 1. LorentzMfSpacetime: Lorentz bundle of spacetime manifold L*M*4.
	- 2. LorentzMfSpace: Lorentz bundle of space manifold L*S*3.
	- 3. LorentzMfTime: Lorentz bundle of time manifold L*T*1.
- Indices defined for all bundles and object types:
	- 1. LI $[0]$ : time component of the  $3 + 1$  decomposed forms of tensors.
	- 2.  $\Gamma$ [ScriptT] (printed as *t*): index on the tangent bundle  $T$ *T*<sub>1</sub>.
	- 3. \[ScriptCapitalT] (printed as *T*): index on the Lorentz bundle  $\mathbb{L}T_1$ .
	- 4. Lowercase Latin letters *a*, . . . , *z*, input as T3a, . . . , T3z: indices on T*S*3.
	- 5. Uppercase Latin letters *A*, . . . ,*Z*, input as L3A, . . . , L3Z: indices on L*S*3.
	- 6. Lowercase Greek letters  $\alpha, \ldots, \omega$ , input as  $T4\alpha, \ldots, T4\omega$ : indices on  $\mathbb{T}M_4$ .
	- 7. Uppercase Greek letters *A*, . . . , Ω, input as L4Α, . . . , L4Ω: indices on L*M*4.

# Background geometry

• Pre-defined objects representing background geometry:

| Symbol         | Definition                                    | Manifold        | Indices                            |
|----------------|-----------------------------------------------|-----------------|------------------------------------|
| BkgMetricM4    | $\eta_{\alpha\beta}$ = diag(-1, 1, 1, 1)      | $M_4$           | $(-\mathbb{T}M_4, -\mathbb{T}M_4)$ |
| BkgMetricS3    | $\delta_{ab} = \eta_{ab}$                     | $S_3$           | $(-\mathbb{T}S_3,-\mathbb{T}S_3)$  |
| BkgMetricT1    | $\eta_{00} = -1$                              | $T_{1}$         | $(-\mathbb{T}T_1, -\mathbb{T}T_1)$ |
| BkgTetradM4    | $\Delta^{1}$ $_{\alpha}$ = diag(1, 1, 1, 1)   | $M_4$           | $(\mathbb{L}M_4, -\mathbb{T}M_4)$  |
| BkgTetradS3    | $\Delta^{A}{}_{a}$                            | $S_3$           | $(\mathbb{L}S_3, -\mathbb{T}S_3)$  |
| BkgTetradT1    | $\Delta^{0}$ <sub>0</sub>                     | $T_1$           | $(\mathbb{L}T_1, -\mathbb{T}T_1)$  |
| BkgInvTetradM4 | $\Delta_{\Gamma}^{\alpha}$ = diag(1, 1, 1, 1) | $M_4$           | $(-LM_4, TM_4)$                    |
| BkgInvTetradS3 | $\Delta_\mathcal{A}{}^a$                      | $S_{3}$         | $(-\mathbb{L}S_3,\mathbb{T}S_3)$   |
| BkgInvTetradT1 | $\Delta_0{}^{\rm o}$                          | $\mathcal{T}_1$ | $(-\mathbb{L}T_1,\mathbb{T}T_1)$   |

# Background geometry

• Pre-defined objects representing background geometry:

| Symbol         | Definition                                    | Manifold | Indices                            |
|----------------|-----------------------------------------------|----------|------------------------------------|
| BkgMetricM4    | $\eta_{\alpha\beta}$ = diag(-1, 1, 1, 1)      | $M_4$    | $(-TM_4, -TM_4)$                   |
| BkgMetricS3    | $\delta_{ab} = \eta_{ab}$                     | $S_{3}$  | $(-\mathbb{T}S_3,-\mathbb{T}S_3)$  |
| BkgMetricT1    | $\eta_{00} = -1$                              | $T_1$    | $(-\mathbb{T}T_1, -\mathbb{T}T_1)$ |
| BkgTetradM4    | $\Delta^{1}$ $_{\alpha}$ = diag(1, 1, 1, 1)   | $M_4$    | $(\mathbb{L}M_4, -\mathbb{T}M_4)$  |
| BkgTetradS3    | $\Delta^{A}{}_{a}$                            | $S_3$    | $(\mathbb{L}S_3, -\mathbb{T}S_3)$  |
| BkgTetradT1    | $\Delta^{0}$ <sub>0</sub>                     | Тı       | $(\mathbb{L}T_1, -\mathbb{T}T_1)$  |
| BkgInvTetradM4 | $\Delta_{\Gamma}^{\alpha}$ = diag(1, 1, 1, 1) | $M_4$    | $(-LM_4, TM_4)$                    |
| BkgInvTetradS3 |                                               | $S_3$    | $(-\mathbb{L}S_3,\mathbb{T}S_3)$   |
| BkgInvTetradT1 | $\Delta_0{}^0$                                | T,       | $(-\mathbb{L}T_1,\mathbb{T}T_1)$   |

! Note that background objects are used on indices:

```
In[i]:=DefTensor[A[T4\alpha], {MfSpacetime}]In[]:= ToCanonical[SeparateMetric[][A[-T4α] A[T4α]]]
Out []= A^\alpha A^\beta \eta_{\alpha\beta}
```
### Pre-defined dynamical geometry

- Metric tensor and its inverse:
	- $\circ$  Metric  $g_{\alpha\beta}$  written as Met [-T4α, -T4β].
	- $\circ$  Inverse metric  $g^{\alpha\beta}$  written as <code>InvMet[T4α, T4β].</code>
	- ! Metric and its inverse are different objects, since indices are raised with  $\eta$ :

```
In[i := ToCanonical[SeparateMetric[][Met[T4\alpha, T4\beta]]]Out []= \eta^{\alpha\gamma}\eta^{\beta\delta}g_{\gamma\delta}
```
### Pre-defined dynamical geometry

- Metric tensor and its inverse:
	- $\circ$  Metric  $g_{\alpha\beta}$  written as Met [ $-T4\alpha$ ,  $-T4\beta$ ].
	- $\circ$  Inverse metric  $g^{\alpha\beta}$  written as <code>InvMet[T4α, T4β].</code>
	- ! Metric and its inverse are different objects, since indices are raised with  $\eta$ :

```
In[]:= ToCanonical[SeparateMetric[][Met[T4α, T4β]]]
Out []= \eta^{\alpha\gamma}\eta^{\beta\delta}g_{\gamma\delta}
```
- Levi-Civita covariant derivative  $\mathring{\nabla}$  and Christoffel symbols:
	- $\,\circ\,$  Covariant derivative  $\mathring{\nabla}_\alpha$  denoted by  ${\mathbb C}$ D [ -T4 $\alpha$ ].
	- $\circ$  Christoffel symbols  $\mathring{\Gamma}^{\alpha}{}_{\gamma\beta}$  denoted by <code>ChristoffelCD[T4</code>α,  $\,$   $\,$  -T4 $\gamma$ ,  $\,$  -T4 $\beta$ ].
	- ! Note order of indices used by *xAct* in conversion:

```
In[i]:=DefTensor[A[T4\alpha], {MfSpacetime}]In[]:= CD[-T4\gamma] [A[T4\alpha]]Out []= \mathring{\nabla}_{\gamma}A^{\alpha}In[]:= ChangeCovD[%, CD, PD]
Out []= \partial_{\gamma}A^{\alpha} + \mathring{\Gamma}^{\alpha}{}_{\gamma\beta}A^{\beta}
```
#### 3 + 1 split and perturbative expansion of tensor fields

- Function PPN to extract  $3 + 1$  decomposition and velocity orders:
	- $\circ$  PPN $\lceil h \rceil$   $\lceil i \rceil$  extracts  $3 + 1$  split of tensor *h* with indices *i*:

```
In[] := PPN[Met] [-LI[0], -T3a]Out[]= g0a
```
○ PPN[*h*, *n*][*i*] extracts *n*'th order perturbation of tensor *h* with indices *i*:

```
In[] := PPN[Met, 3] [-LI[0], -T3a]Out[]=
3
g0a
```
### 3 + 1 split and perturbative expansion of tensor fields

- Function PPN to extract  $3 + 1$  decomposition and velocity orders:
	- $\circ$  PPN $\lceil h \rceil$   $\lceil i \rceil$  extracts  $3 + 1$  split of tensor *h* with indices *i*:

```
In[] := PPN[Met] [-LI[0], -T3a]Out[]= g0a
```
○ PPN[*h*, *n*][*i*] extracts *n*'th order perturbation of tensor *h* with indices *i*:

```
In[] := PPN[Met, 3] [-LI[0], -T3a]Out[]=
3
g0a
```
- Arguments to PPN:
	- *h* can be any (pre-defined or custom) tensor head.
	- *n* is a non-negative integer perturbation order.
	- $\circ$  *i* is a sequence of indices either on  $S_3$  or  $LI[0]$  (time component).

# Using symmetries of tensor fields

 $\bullet$  Example: define an antisymmetric tensor field  $\bm A_{\alpha\beta}$  =  $\bm A_{[\alpha\beta]}$ :

In[]:= DefTensor $[A[-T4\alpha, -T4\beta]$ , {MfSpacetime}, Antisymmetric[{1, 2}]];

# Using symmetries of tensor fields

 $\bullet$  Example: define an antisymmetric tensor field  $\bm A_{\alpha\beta}$  =  $\bm A_{[\alpha\beta]}$ :

```
In[]:= DefTensor[A[-T4\alpha, -T4\beta], {MfSpacetime},
   Antisymmetric[{1, 2}]];
```
- Automatically defined  $3 + 1$  split respects symmetries of original tensor:
	- $\circ$  Vanishing component  $A_{00} = 0$  evaluates to zero:

```
In[i := PPN[A][-LI[0], -LI[0]]Out 1 = 0
```
 $\circ$  Independent component  $A_{0a}$  remains unevaluated:

```
In[i:= PPN[A][-LI[0], -T3a]Out I = A_{0a}
```
○ Dependent component *Aa*<sup>0</sup> = −*A*0*<sup>a</sup>* automatically evaluates to independent component:

```
In[i:= PPN[A][-T3a, -LI[0]]Out[]= −A0a
```
○ Indices on antisymmetric components *Aba* = −*Aab* can be ordered with ToCanonical:

In[]:= ToCanonical[PPN[A][-T3b, -T3a]] Out[]= −*Aab*

**•** Example: consider tensor field  $A^{\alpha}{}_{\beta}$  with mixed indices:

In[]:= DefTensor[A[T4 $\alpha$ , -T4 $\beta$ ], MfSpacetime]

**•** Example: consider tensor field  $A^{\alpha}{}_{\beta}$  with mixed indices:

```
In[ ] := DefTensor[A[T4\alpha, -T4\beta], MfSpacetime]
```
• Using SpaceTimeSplit on single tensor yields tensor components:

```
In[]:= SpaceTimeSplit[A[T4\alpha, -T4\beta],
     \{T4\alpha \rightarrow T3a, -T4\beta \rightarrow -LI[0]\}\Out[]= A
a
0
```
**•** Example: consider tensor field  $A^{\alpha}{}_{\beta}$  with mixed indices:

```
In[] := DefTensor[A[T4\alpha, -T4\beta], MfSpacetime]
```
• Using SpaceTimeSplit on single tensor yields tensor components:

```
In[]:= SpaceTimeSplit[A[T4\alpha, -T4\beta],
     \{T4\alpha \rightarrow T3a, -T4\beta \rightarrow -LI[0]\}\Out[]= A
a
0
```
• On compound expressions, also dummy indices are split:

```
In[]:= SpaceTimeSplit[A[T4\alpha, -T4\gamma] A[T4\gamma, -T4\beta],
     \{T4\alpha \rightarrow T3a, -T4\beta \rightarrow -LI[0]\}\0ut []= A^a{}_0A^0{}_0 + A^a{}_bA^b{}_0
```
**•** Example: consider tensor field  $A^{\alpha}{}_{\beta}$  with mixed indices:

```
In[] := DefTensor[A[T4\alpha, -T4\beta], MfSpacetime]
```
• Using SpaceTimeSplit on single tensor yields tensor components:

```
In[]:= SpaceTimeSplit[A[T4\alpha, -T4\beta],
    \{T4\alpha \rightarrow T3a, -T4\beta \rightarrow -LI[0]\}\Out[]= A
a
0
```
• On compound expressions, also dummy indices are split:

```
In[]:= SpaceTimeSplit[A[T4\alpha, -T4\gamma] A[T4\gamma, -T4\beta],
     \{T4\alpha \rightarrow T3a, -T4\beta \rightarrow -LI[0]\}\0ut []= A^a{}_0A^0{}_0 + A^a{}_bA^b{}_0
```
 $\bullet$  Use SpaceTimeSplits to obtain all combinations of space and time:

In[]:= SpaceTimeSplits[A[T4 $\alpha$ , -T4 $\beta$ ], {T4 $\alpha \rightarrow$  T3a, -T4 $\beta \rightarrow$  -T3b}] Out[]= {{ $A^{0}_{0}$ ,  $A^{0}_{b}$ }, { $A^{a}_{0}$ ,  $A^{a}_{b}$ }}

**•** Example: consider tensor field  $A^{\alpha}{}_{\beta}$  with mixed indices:

```
In[]:= DefTensor[A[T4\alpha, -T4\beta], MfSpacetime]
```
**•** Example: consider tensor field  $A^{\alpha}{}_{\beta}$  with mixed indices:

```
In[1:5] DefTensor[A[T4\alpha, -T4\beta], MfSpacetime]
```
 $\bullet$  Use VelocityOrder on single tensor component to get perturbation:

```
In[] := VelocityOrder[PPN[A][T3a, -T3b], 3]Out[]=
3
A
a
b
```
**•** Example: consider tensor field  $A^{\alpha}{}_{\beta}$  with mixed indices:

```
In[1:5] DefTensor[A[T4\alpha, -T4\beta], MfSpacetime]
```
• Use VelocityOrder on single tensor component to get perturbation:

```
In[] := VelocityOrder[PPN[A][T3a, -T3b], 3]Out[]=
3
A
a
b
```
• On compound expressions, the product rule is obeyed:

```
In[] := VelocityOrder[PPN[A][T3a, -T3c] PPN[A][T3c, -T3b], 2]Out[]=
0
A
a
c
                       \oint_{\mathcal{A}}^{c} c_b + \oint_{c}^{a} a_c\mathring{A}^c{}_b + \mathring{\mathring{A}}^a{}_c\overset{\scriptscriptstyle{0}}{A}{}^c{}_{b}
```
**•** Example: consider tensor field  $A^{\alpha}{}_{\beta}$  with mixed indices:

```
In[1:5] DefTensor[A[T4\alpha, -T4\beta], MfSpacetime]
```
• Use VelocityOrder on single tensor component to get perturbation:

```
In[] := VelocityOrder[PPN[A][T3a, -T3b], 3]Out[]=
3
A
a
b
```
• On compound expressions, the product rule is obeyed:

```
\lceil \text{In} \rceil := VelocityOrder [PPN[A] [T3a, -T3c] PPN[A] [T3c, -T3b], 2]
 Out[]=
0
A
a
c
                         \oint_{\mathcal{A}}^{c} c_b + \oint_{c}^{a} a_c\mathring{A}^c{}_b + \mathring{\mathring{A}}^a{}_c\overset{\scriptscriptstyle{0}}{A}{}^c{}_{b}
```
• Partial spatial derivatives are transparent to perturbative expansion:

```
In[]:= VelocityOrder[PD[-T3c][PPN[A][T3a, -T3b]], 1]
Out[]= ∂c
1
A
a
b
```
#### Pre-defined rules for metric perturbative expansion

• Zeroth-order metric perturbations automatically evaluate to background:

```
In[]:= SpaceTimeSplits[Met[-T4\alpha, -T4\beta],
    \{-T4\alpha \rightarrow -T3a, -T4\beta \rightarrow -T3b\}\}Out[]= {{g00, g0b}, {g0a, gab}}
In[]:= Map[VelocityOrder[#, 0] &, \frac{1}{6}, {2}]
Out[]= {{-1, 0}, {0, δab}}
```
#### Pre-defined rules for metric perturbative expansion

• Zeroth-order metric perturbations automatically evaluate to background:

```
In[]:= SpaceTimeSplits[Met[-T4\alpha, -T4\beta],
    \{-T4\alpha \rightarrow -T3a, -T4\beta \rightarrow -T3b\}\}Out[]= {{g00, g0b}, {g0a, gab}}
In[]:= Map[VelocityOrder[#, 0] &, \frac{1}{6}, {2}]
Out[]= {{-1, 0}, {0, δab}}
```
• All other metric perturbations vanish except:

$$
\hat{g}_{00}
$$
,  $\hat{g}_{ab}$ ,  $\hat{g}_{0a}$ ,  $\hat{g}_{00}$ ,  $\hat{g}_{ab}$ ,

#### Pre-defined rules for metric perturbative expansion

• Zeroth-order metric perturbations automatically evaluate to background:

```
In[]:= SpaceTimeSplits[Met[-T4\alpha, -T4\beta],
    \{-T4\alpha \rightarrow -T3a, -T4\beta \rightarrow -T3b\}\}Out[]= {{g00, g0b}, {g0a, gab}}
In[]:= Map[VelocityOrder[#, 0] &, \frac{1}{6}, {2}]
Out[]= {{-1, 0}, {0, δab}}
```
• All other metric perturbations vanish except:

$$
\stackrel{2}{g}_{00}\,,\quad\stackrel{2}{g}_{ab}\,,\quad\stackrel{3}{g}_{0a}\,,\quad\stackrel{4}{g}_{00}\,,\quad\stackrel{4}{g}_{ab}\,,
$$

• Inverse metric is expanded automatically:

In[]:= VelocityOrder[PPN[InvMet][T3a, T3b], 4] 0ut[]=  $\mathring{\mathcal{G}}^{ac}\mathring{\mathcal{G}}^{b}{}_{c} - \mathring{\mathcal{G}}^{ab}$ 

#### Further pre-defined rules for perturbative expansion

• Christoffel symbols expand to derivatives of the metric:

In[]:= VelocityOrder[PPN[ChristoffelCD][T3a, -T3c, -T3b], 2]  $\text{Out}[\ ] = \ \frac{1}{2} \partial_b \hat{g}_c^a + \frac{1}{2}$  $\frac{1}{2}\partial_c \hat{g}_b^a - \frac{1}{2}$  $\frac{1}{2}\partial^{\boldsymbol{a}}\mathring{\mathcal{G}}_{\mathsf{C}\mathsf{b}}$ 

### Further pre-defined rules for perturbative expansion

• Christoffel symbols expand to derivatives of the metric:

In[]:= VelocityOrder[PPN[ChristoffelCD][T3a, -T3c, -T3b], 2]  $\text{Out}[\ ] = \ \frac{1}{2} \partial_b \hat{g}_c^a + \frac{1}{2}$  $\frac{1}{2}\partial_c \hat{g}_b^a - \frac{1}{2}$  $\frac{1}{2}\partial^{\boldsymbol{a}}\mathring{\mathcal{G}}_{\mathsf{C}\mathsf{b}}$ 

• Curvature tensors likewise expand into metric derivatives:

```
In[]:= VelocityOrder[PPN[RicciCD][-LI[0], -LI[0]], 2]
Out [] = -\frac{1}{2}\frac{1}{2} \partial_3 \partial^a \hat{g}_{00}
```
### Further pre-defined rules for perturbative expansion

• Christoffel symbols expand to derivatives of the metric:

In[]:= VelocityOrder[PPN[ChristoffelCD][T3a, -T3c, -T3b], 2]  $\text{Out}[\ ] = \ \frac{1}{2} \partial_b \hat{g}_c^a + \frac{1}{2}$  $\frac{1}{2}\partial_c \hat{g}_b^a - \frac{1}{2}$  $\frac{1}{2}\partial^{\boldsymbol{a}}\mathring{\mathcal{G}}_{\mathsf{C}\mathsf{b}}$ 

• Curvature tensors likewise expand into metric derivatives:

```
In[]:= VelocityOrder[PPN[RicciCD][-LI[0], -LI[0]], 2]
Out [] = -\frac{1}{2}\frac{1}{2} \partial_3 \partial^a \hat{g}_{00}
```
• Perturbative expansion can also be performed using  $ApplyPPNRules$ :

```
In[i]:= PPN[RicciCD, 2][-LI[0], -LI[0]]Out[]=
2
R00
In[]:= ApplyPPNRules[%]
Out [] = -\frac{1}{2}\frac{1}{2} \partial_3 \partial^a \hat{g}_{00}
```
### Defining additional rules for perturbative expansion

• Newly defined objects have only generic perturbative expansion:

```
In[]:= DefTensor[A[T4\alpha], {MfSpacetime}]
In[]:= VelocityOrder[PPN[A][LI[0]], 0]
Out[]=
0
A
0
```
### Defining additional rules for perturbative expansion

• Newly defined objects have only generic perturbative expansion:

```
In[] := DefTensor[A[T4\alpha], {MfSpacetime}]
In[]:= VelocityOrder[PPN[A][LI[0]], 0]
Out[]=
0
A
0
```
Define a rule with  $OrderSet$ , which will then be used:

```
In[i:= OrderSet[PPN[A, 0][LI[0]], -1];In[]:= VelocityOrder[PPN[A][LI[0]], 0]
Out[i] = -1
```
### Defining additional rules for perturbative expansion

• Newly defined objects have only generic perturbative expansion:

```
In[] := DefTensor[A[T4\alpha], {MfSpacetime}]
In[]:= VelocityOrder[PPN[A][LI[0]], 0]
Out[]=
0
A
0
```
 $\bullet$  Define a rule with  $OrderSet$ , which will then be used:

```
In[i := OrderSet[PPN[A, 0][LI[0]], -1];In[]:= VelocityOrder[PPN[A][LI[0]], 0]
Out[i] = -1
```
• Automatic expansion of perturbations switched off with  $UsePPNRules \rightarrow False$ :

```
In[] := VelocityOrder[PPN[A][LI[0]], 0, UsePPNRules \rightarrow False]
Out[]=
0
A
0
In[]:= VelocityOrder[PPN[Met][-LI[0], -LI[0]], 0,
   UsePPNRules → False]
Out[]=
0
g00
```
### Treatment of time derivatives

- Pre-defined parameter  $TimePar$ , printed as 0, to represent time.
- $\bullet$  3 + 1 split tensor components carry dependence on MfSpace and TimePar.

### Treatment of time derivatives

- Pre-defined parameter  $TimePar$ , printed as 0, to represent time.
- $\bullet$  3 + 1 split tensor components carry dependence on MfSpace and TimePar.
- Time derivatives are converted automatically in  $3 + 1$  split:

```
In[]:= SpaceTimeSplit[PD[-T4\gamma][Met[-T4\alpha, -T4\beta]],
     \{-T4\alpha \rightarrow -T3a, -T4\beta \rightarrow -T3b, -T4\gamma \rightarrow -LI[0]\}\Out \begin{bmatrix} \end{bmatrix} = \partial_0 g_{ab}In[] := 8 == ParamD [TimePar] [PPN [Met] [-T3a, -T3b]]
Out[I] = True
```
- Pre-defined parameter  $TimePar$ , printed as 0, to represent time.
- $\bullet$  3 + 1 split tensor components carry dependence on MfSpace and TimePar.
- Time derivatives are converted automatically in  $3 + 1$  split:

```
In[]:= SpaceTimeSplit[PD[-T4\gamma][Met[-T4\alpha, -T4\beta]],
    \{-T4\alpha \rightarrow -T3a, -T4\beta \rightarrow -T3b, -T4\gamma \rightarrow -LI[0]\}\Out[]= ∂0gab
In[] := 8 == ParamD [TimePar] [PPN [Met] [-T3a, -T3b]]
Out[i] = True
```
• Time derivatives carry additional velocity order:

In[]:= VelocityOrder[ParamD[TimePar][PPN[Met][-T3a, -T3b]], 3] Out[]= ∂<sup>0</sup> 2 *gab*
### Pre-defined energy-momentum variables

• Energy-momentum tensor and its trace-reversed form are defined:

```
In[]:= EnergyMomentum [-T4\alpha, -T4\beta]Out [] = \Theta_{\alpha\beta}In[]:= TREnergyMomentum [-T4\alpha, -T4\beta]Out []= \Theta_{\alpha\beta} - \frac{1}{2}\frac{1}{2} g_{\alpha \beta} g^{\gamma \delta} \Theta_{\gamma \delta}
```
### Pre-defined energy-momentum variables

• Energy-momentum tensor and its trace-reversed form are defined:

```
In[]:= EnergyMomentum [-T4\alpha, -T4\beta]Out \left[ \ \right] = \Theta_{\alpha\beta}In[]:= TREnergyMomentum [-T4\alpha, -T4\beta]Out []= \Theta_{\alpha\beta} - \frac{1}{2}\frac{1}{2} g_{\alpha \beta} g^{\gamma \delta} \Theta_{\gamma \delta}
```
- Furher energy-momentum variables are also pre-defined:
	- 1. Density[] is the rest mass density  $\rho \sim \mathcal{O}(2)$ .
	- 2. Pressure [] is the pressure  $p \sim \mathcal{O}(4)$ .
	- 3. InternalEnergy[] is the specific internal energy  $\Pi \sim \mathcal{O}(2)$ .
	- 4. Velocity[T3a] is the velocity *v <sup>a</sup>* ∼ O(1).

### Pre-defined energy-momentum variables

• Energy-momentum tensor and its trace-reversed form are defined:

```
In[]:= EnergyMomentum [-T4\alpha, -T4\beta]Out \left[ \ \right] = \Theta_{\alpha\beta}In[]:= TREnergyMomentum [-T4\alpha, -T4\beta]Out []= \Theta_{\alpha\beta} - \frac{1}{2}\frac{1}{2} g_{\alpha \beta} g^{\gamma \delta} \Theta_{\gamma \delta}
```
- Furher energy-momentum variables are also pre-defined:
	- 1. Density[] is the rest mass density  $\rho \sim \mathcal{O}(2)$ .
	- 2. Pressure [] is the pressure  $p \sim \mathcal{O}(4)$ .
	- 3. InternalEnergy[] is the specific internal energy  $\Pi \sim \mathcal{O}(2)$ .
	- 4. Velocity[T3a] is the velocity *v <sup>a</sup>* ∼ O(1).
- Perturbative expansion of energy-momentum is performed automatically:

$$
\hat{\vec{\Theta}}_{00}=\rho\,,\quad \hat{\vec{\Theta}}_{00}=\rho\left(\Pi+\textit{v}^2-\hat{\vec{g}}_{00}\right)\,,\quad \hat{\vec{\Theta}}_{0a}=-\rho\textit{v}_a\,,\quad \hat{\vec{\Theta}}_{ab}=\rho\textit{v}_a\textit{v}_b+\rho\delta_{ab}\,.
$$

• Energy-momentum tensor satisfies covariant conservation equation  $\mathring{\nabla}_{\mu}\Theta^{\mu\nu}$  = 0.

- Energy-momentum tensor satisfies covariant conservation equation  $\mathring{\nabla}_{\mu}\Theta^{\mu\nu}$  = 0.
- $\Rightarrow$  Matter variables satisfy Euler equations, which are applied as follows:
	- 1. TimeRhoToEuler $[X]$  applies the replacement

$$
\rho_{,0}\rightarrow -(\rho V_a)_{,a}.
$$

2. TimeVelToEuler $[X]$  applies the replacement

$$
V_{a,0}\to \frac{1}{2}\hat{g}_{00,a}-V_bV_{a,b}-\frac{p_{,a}}{\rho}\,.
$$

3. TimePiToEuler $[X]$  applies the replacement

$$
\Pi_{,0}\to \nu_a \left(\frac{\rho_{,a}}{\rho}-\Pi_{,a}-\frac{1}{2}\overset{2}{g}_{00,a}-\frac{1}{2}\overset{2}{g}_{bb,a}\right)-\frac{\rho v_{a,a}}{\rho}-\frac{1}{2}\overset{2}{g}_{aa,0}\,.
$$

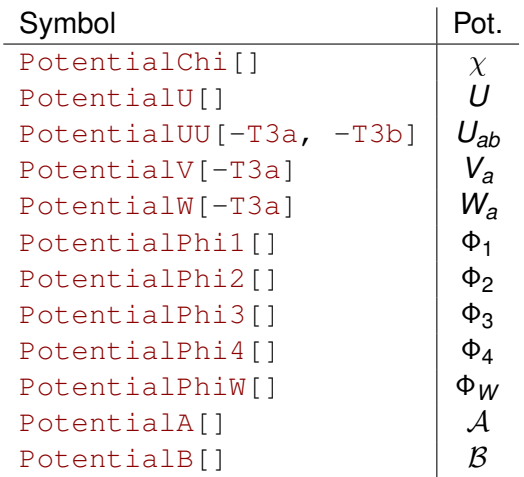

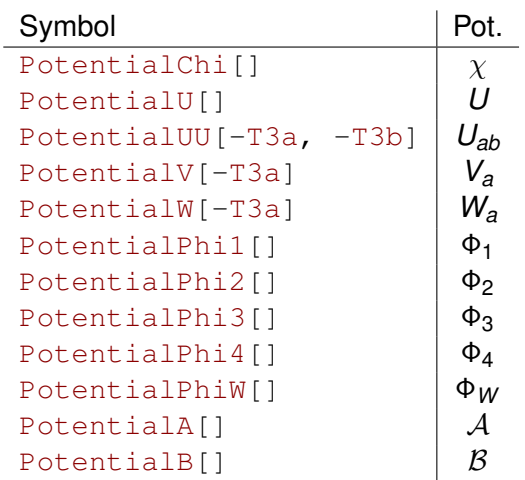

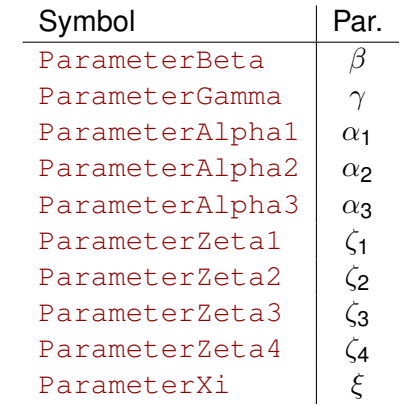

### Transformation between different PPN potentials

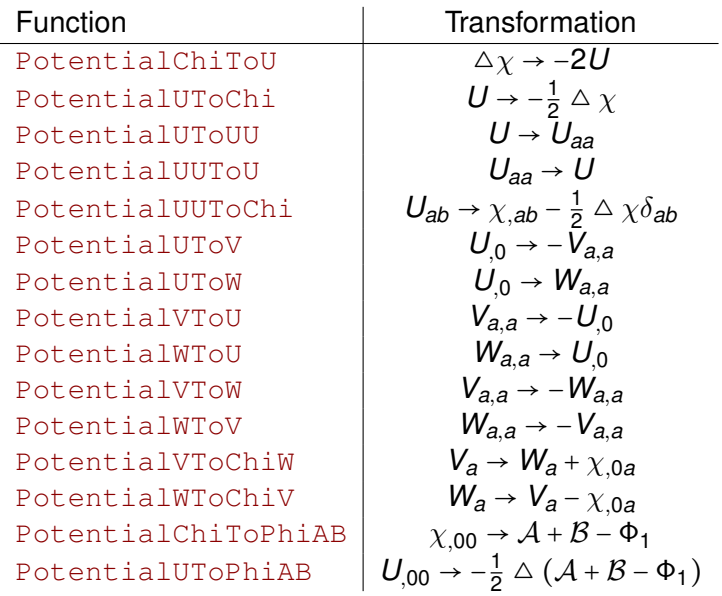

Function PotentialToSource applies:

$$
\Delta \Delta \chi \rightarrow 8\pi \rho,
$$
  
\n
$$
\Delta \Delta \mathcal{A} \rightarrow 8\pi (\rho v_a v_b)_{,ab} - 4\pi \Delta (\rho v^2),
$$
  
\n
$$
\Delta \Delta \mathcal{B} \rightarrow 8\pi [\Delta p - (U_{,a}\rho)_{,a}],
$$
  
\n
$$
\Delta \Phi_1 \rightarrow -4\pi \rho v^2,
$$
  
\n
$$
\Delta \Phi_2 \rightarrow -4\pi \rho U,
$$
  
\n
$$
\Delta \Phi_3 \rightarrow -4\pi \rho \Pi,
$$
  
\n
$$
\Delta \Phi_4 \rightarrow -4\pi \rho,
$$
  
\n
$$
\Delta U \rightarrow -4\pi \rho,
$$
  
\n
$$
\Delta V_a \rightarrow -4\pi \rho V_a,
$$
  
\n
$$
\Delta \Phi_W \rightarrow 4\pi \rho U - 4U_{,a}U_{,a} + 2U_{,ab}\chi_{,ab}.
$$

# Sorting of derivatives

- Different order of derivatives required to recognize terms:
	- Matching time derivative requires order ∂*a*∂0*A a* .
	- Matching divergence requires order ∂0∂*aA a* .

# Sorting of derivatives

- Different order of derivatives required to recognize terms:
	- Matching time derivative requires order ∂*a*∂0*A a* .
	- Matching divergence requires order ∂0∂*aA a* .
- Various functions applied before pattern matching:
	- Sort derivatives in canonical order:

```
In[]:= SortPDs[expr]
Out[]= ∂0∂c∂b∂
b∂aA
c
```
○ Sort derivatives to time derivatives of tensor *A*:

```
In[]:= SortPDsToTime[expr, A]
Out[]= ∂
b∂a∂c∂b∂0A
c
```
○ Sort derivatives to divergence of tensor *A*:

```
In[]:= SortPDsToDiv[expr, A]
Out[]= ∂
b∂0∂a∂b∂cA
c
```
○ Sort derivatives to Laplace operator of tensor *A*:

```
In[]:= SortPDsToBox[expr, A]
Out[]= ∂0∂a∂c∂b∂
bA
c
```
- Tetrad  $Tet$  and inverse  $InvTet$  for teleparallel gravity:
	- $\circ$  Work in Weitzenböck gauge  $\omega = 0$  at all perturbation orders.
	- Tetrad perturbations decomposed into symmetric part (metric) and antisymmetric tensor.
	- Additional rules for perturbation of antisymmetric components.
- Tetrad  $Tet$  and inverse  $InvTet$  for teleparallel gravity:
	- $\circ$  Work in Weitzenböck gauge  $\omega = 0$  at all perturbation orders.
	- Tetrad perturbations decomposed into symmetric part (metric) and antisymmetric tensor.
	- Additional rules for perturbation of antisymmetric components.
- Teleparallel (flat, metric) connection  $\stackrel{\bullet}{\nabla}$  implemented as FD:
	- Connection coefficients converted into derivatives of the tetrad.
	- Perturbative expansion of torsion and contortion tensors.
- Tetrad  $Tet$  and inverse  $InvTet$  for teleparallel gravity:
	- $\circ$  Work in Weitzenböck gauge  $\omega = 0$  at all perturbation orders.
	- Tetrad perturbations decomposed into symmetric part (metric) and antisymmetric tensor.
	- Additional rules for perturbation of antisymmetric components.
- Teleparallel (flat, metric) connection  $\stackrel{\bullet}{\nabla}$  implemented as FD:
	- Connection coefficients converted into derivatives of the tetrad.
	- Perturbative expansion of torsion and contortion tensors.
- Symmetric teleparallel (flat, symmetric) connection  $\check{\nabla}$  implemented as ND:
	- Perturbative expansion around background with vanishing connection coefficients.
	- Perturbations generated by infinitesimal diffeomorphism / vector fields.
	- Perturbative expansion of nonmetricity and disformation tensor fields.

<span id="page-86-0"></span>[Parametrized post-Newtonian formalism](#page-6-0)

*xPPN*[: an implementation of the PPN formalism](#page-35-0)

#### [Example: PPN limit of scalar-tensor gravity](#page-86-0)

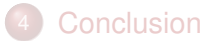

## Action and field equations

• Action of scalar-tensor gravity with massless scalar field: [Nordtvedt '70]

$$
S=\frac{1}{2\kappa^2}\int_M d^4x\sqrt{-g}\left(\psi R-\frac{\omega(\psi)}{\psi}\partial_\rho\psi\partial^\rho\psi\right)+S_m[g_{\mu\nu},\chi]\;.
$$

## Action and field equations

• Action of scalar-tensor gravity with massless scalar field:  $[Noted]$ 

$$
S=\frac{1}{2\kappa^2}\,\int_M d^4x\sqrt{-g}\left(\psi R-\frac{\omega(\psi)}{\psi}\partial_\rho\psi\partial^\rho\psi\right)+S_m[g_{\mu\nu},\chi]\;.
$$

• Free function  $\omega(\psi)$  of the scalar field  $\psi$ .

• Action of scalar-tensor gravity with massless scalar field:  $[Noted]$ 

$$
S=\frac{1}{2\kappa^2}\,\int_M d^4x\sqrt{-g}\left(\psi R-\frac{\omega(\psi)}{\psi}\partial_\rho\psi\partial^\rho\psi\right)+S_m[g_{\mu\nu},\chi]\;.
$$

- Free function  $\omega(\psi)$  of the scalar field  $\psi$ .
- Jordan frame: no direct coupling between matter and scalar field.

• Action of scalar-tensor gravity with massless scalar field:  $N$  Nordtvedt '70]

$$
S=\frac{1}{2\kappa^2}\,\int_M d^4x\sqrt{-g}\left(\psi R-\frac{\omega(\psi)}{\psi}\partial_\rho\psi\partial^\rho\psi\right)+S_m[g_{\mu\nu},\chi]\,.
$$

- Free function  $\omega(\psi)$  of the scalar field  $\psi$ .
- Jordan frame: no direct coupling between matter and scalar field.
- $\Rightarrow$  Field equations:

$$
\psi R_{\mu\nu} - \mathring{\nabla}_{\mu} \mathring{\nabla}_{\nu} \psi - \frac{\omega}{\psi} \partial_{\mu} \psi \partial_{\nu} \psi + \frac{g_{\mu\nu}}{4\omega + 6} \frac{d\omega}{d\psi} \partial_{\rho} \psi \partial^{\rho} \psi = \kappa^2 \left( \Theta_{\mu\nu} - \frac{\omega + 1}{2\omega + 3} g_{\mu\nu} \Theta \right),
$$

$$
(2\omega + 3) \mathring{\Box} \psi + \frac{d\omega}{d\psi} \partial_{\rho} \psi \partial^{\rho} \psi = \kappa^2 \Theta.
$$

• Action of scalar-tensor gravity with massless scalar field:  $N$  Nordtvedt '70]

$$
S=\frac{1}{2\kappa^2}\,\int_M d^4x\sqrt{-g}\left(\psi R-\frac{\omega(\psi)}{\psi}\partial_\rho\psi\partial^\rho\psi\right)+S_m[g_{\mu\nu},\chi]\;.
$$

- Free function  $\omega(\psi)$  of the scalar field  $\psi$ .
- Jordan frame: no direct coupling between matter and scalar field.
- $\Rightarrow$  Field equations:

$$
\psi R_{\mu\nu} - \mathring{\nabla}_{\mu} \mathring{\nabla}_{\nu} \psi - \frac{\omega}{\psi} \partial_{\mu} \psi \partial_{\nu} \psi + \frac{g_{\mu\nu}}{4\omega + 6} \frac{d\omega}{d\psi} \partial_{\rho} \psi \partial^{\rho} \psi = \kappa^2 \left( \Theta_{\mu\nu} - \frac{\omega + 1}{2\omega + 3} g_{\mu\nu} \Theta \right),
$$

$$
(2\omega + 3) \mathring{\Box} \psi + \frac{d\omega}{d\psi} \partial_{\rho} \psi \partial^{\rho} \psi = \kappa^2 \Theta.
$$

• Relevant components of scalar field:  $\stackrel{0}{\psi}$  =  $\Psi$ ,  $\stackrel{2}{\psi}$ ,  $\stackrel{4}{\psi}$ .

• Action of scalar-tensor gravity with massless scalar field:  $N$  Nordtvedt '70]

$$
S=\frac{1}{2\kappa^2}\,\int_M d^4x\sqrt{-g}\left(\psi R-\frac{\omega(\psi)}{\psi}\partial_\rho\psi\partial^\rho\psi\right)+S_m[g_{\mu\nu},\chi]\;.
$$

- Free function  $\omega(\psi)$  of the scalar field  $\psi$ .
- Jordan frame: no direct coupling between matter and scalar field.
- $\Rightarrow$  Field equations:

$$
\psi R_{\mu\nu} - \mathring{\nabla}_{\mu} \mathring{\nabla}_{\nu} \psi - \frac{\omega}{\psi} \partial_{\mu} \psi \partial_{\nu} \psi + \frac{g_{\mu\nu}}{4\omega + 6} \frac{d\omega}{d\psi} \partial_{\rho} \psi \partial^{\rho} \psi = \kappa^2 \left( \Theta_{\mu\nu} - \frac{\omega + 1}{2\omega + 3} g_{\mu\nu} \Theta \right),
$$

$$
(2\omega + 3) \mathring{\Box} \psi + \frac{d\omega}{d\psi} \partial_{\rho} \psi \partial^{\rho} \psi = \kappa^2 \Theta.
$$

- Relevant components of scalar field:  $\stackrel{0}{\psi}$  =  $\Psi$ ,  $\stackrel{2}{\psi}$ ,  $\stackrel{4}{\psi}$ .
- Cosmological background value Ψ assumed to be constant.

1. To start, we must load the *xPPN* package:

 $In[i]: < < xAct$  'xPPN'

1. To start, we must load the *xPPN* package:

 $In[i]: < < xAct$   $XPPN'$ 

2. Suppress \$ symbols in the index notation:

In[]:= \$PrePrint = ScreenDollarIndices;

1. To start, we must load the *xPPN* package:

 $In[i]: < < xAct$   $X$ 

2. Suppress \$ symbols in the index notation:

In[]:= \$PrePrint = ScreenDollarIndices;

3. Define utility functions to create rules from equations:

```
In[] := Mrq[eq\_Equal] := MakeRule[Evaluate[List 00 eq],MetricOn \rightarrow All, ContractMetrics \rightarrow True]
In[] := Mr0[eq_Equal] := MakeRule[Evaluate[List 00 eq],MetricOn \rightarrow None, ContractMetrics \rightarrow False]
```
### Define geometric objects

1. Scalar field  $\psi$ :

In[]:= DefTensor[psi[], {MfSpacetime}, PrintAs  $\rightarrow$  " $\psi$ "]

1. Scalar field  $\psi$ :

In[]:= DefTensor[psi[], {MfSpacetime}, PrintAs  $\rightarrow$  " $\psi$ "]

2. Cosmological background value Ψ of the scalar field:

In[]:= DefConstantSymbol[psi0, PrintAs → "Ψ"]

1. Scalar field  $\psi$ :

In[]:= DefTensor[psi[], {MfSpacetime}, PrintAs  $\rightarrow$  " $\psi$ "]

2. Cosmological background value Ψ of the scalar field:

 $In[i]:=$  DefConstantSymbol[psi0, PrintAs  $\rightarrow$  " $\Psi$ "]

3. Gravitational constant  $\kappa$ :

 $In[i]:=DefConstantSymbol[kappa, PrintAs \rightarrow "k"]$ 

1. Scalar field  $\psi$ :

In[]:= DefTensor[psi[], {MfSpacetime}, PrintAs  $\rightarrow$  " $\psi$ "]

2. Cosmological background value Ψ of the scalar field:

 $In[i]:=$  DefConstantSymbol[psi0, PrintAs  $\rightarrow$  " $\Psi$ "]

3. Gravitational constant  $\kappa$ :

 $In[i]:=DefConstantSymbol[kappa, PrintAs \rightarrow "k"]$ 

4. Free function  $\omega$  of the scalar field:

In $[] :=$  DefScalarFunction [omega, PrintAs  $\rightarrow$  " $\omega$ "]

### Define placeholders for later use

1. Metric field equations  $\mathcal{E}_{\alpha\beta} = 0$ :

In[]:= DefTensor[MetEq[-T4 $\alpha$ , -T4 $\beta$ ], {MfSpacetime}, Symmetric[ $\{1, 2\}$ ], PrintAs  $\rightarrow$  " $\mathcal{E}"$ ]

### Define placeholders for later use

**1.** Metric field equations  $\mathcal{E}_{\alpha\beta} = 0$ :

```
In[]:= DefTensor[MetEq[-T4\alpha, -T4\beta], {MfSpacetime},
    Symmetric[\{1, 2\}], PrintAs \rightarrow "\mathcal{E}"]
```
2. Scalar field equations  $\mathcal{E} = 0$ :

In[]:= DefTensor[ScalEq[], {MfSpacetime}, PrintAs  $\rightarrow$  " $\mathcal{E}$ "]

### Define placeholders for later use

**1.** Metric field equations  $\mathcal{E}_{\alpha\beta} = 0$ :

```
In[]:= DefTensor[MetEq[-T4\alpha, -T4\beta], {MfSpacetime},
    Symmetric[\{1, 2\}], PrintAs \rightarrow "\mathcal{E}"]
```
2. Scalar field equations  $\mathcal{E} = 0$ :

In[]:= DefTensor[ScalEq[], {MfSpacetime}, PrintAs  $\rightarrow$  " $\mathcal{E}$ "]

3. Constant coefficients to use for solving field equations:

```
In[i := a[a] \cdot ] := Module[\{sym = \text{Symbol}[\text{''a" <> \text{ToString}[i]]\},If[!ConstantSymbolQ[sym],
       DefConstantSymbol[sym, PrintAs →
          StringJoin["\!\(a\_", ToString[i], "\)"]]
   ];
   Return[sym]]
```
Define metric field equation and save for later use:

In[]:= psi[] \* RicciCD[-T4 $\alpha$ , -T4 $\beta$ ] - CD[-T4 $\alpha$ ][CD[-T4 $\beta$ ][psi[]]] -PD[ $-T4\alpha$ ][psi[]]  $\star$  PD[ $-T4\beta$ ][psi[]]  $\star$  omega[psi[]] / psi[] + InvMet $[T4\gamma, T4\delta] \star \text{PD}[-T4\gamma]$ [psi[]]  $\star$  PD[-T4 $\delta$ ][psi[]]  $\star$ Met $[-T4\alpha, -T4\beta]$  \* omega'[psi[]] / (4 omega[psi[]] + 6) -(EnergyMomentum[ $-T4\alpha$ ,  $-T4\beta$ ] - EnergyMomentum[ $-T4\gamma$ ,  $-T4\delta$ ] \* InvMet $[T4\gamma, T4\delta] \times \text{Met}[-T4\alpha, -T4\beta] \times (\text{omegaap}[\text{psi}]) + 1$ ) /  $(2 \text{omega}[\text{psi}]+3)) \star \text{kappa}^2;$ 

```
In[]:= meteqdef = MetEq[-T4\alpha, -T4\beta] == \frac{1}{6};
In[i]:=meteqru = mkr0[meteqdef];
```
Define scalar field equation and save for later use:

```
In[]:= (2 \text{omega}[\text{psi}]) + 3) \star \text{CD}[-T4\alpha][\text{CD}[-T4\beta][\text{psi}]] \starInvMet[T4\alpha, T4\beta] + omega'[psi[]] * InvMet[T4\alpha, T4\beta] *
    PD[-T4\alpha][psi][] * PD[-T4\beta][psi][] - kappa<sup>^2</sup> *
    InvMet[T4\alpha, T4\beta] * EnergyMomentum[-T4\alpha, -T4\beta];
In[:= scaleqdef = ScalEq[] == \delta;
In[i]: = scaleqru = mkr0[scaleqdef];
```
### Post-Newtonian expansion of the scalar field

1. Define background value  $\psi^0 = \Psi$ :

```
In[]:= OrderSet[PPN[psi, 0][], psi0];
```
### Post-Newtonian expansion of the scalar field

1. Define background value  $\psi^0 = \Psi$ :

In[]:= OrderSet[PPN[psi, 0][], psi0];

2. Set first order odd part  $\psi = 0$ :

 $In[] := OrderSet[PPN[psi, 1][], 0];$ 

### Post-Newtonian expansion of the scalar field

1. Define background value  $\psi^0 = \Psi$ :

In[]:= OrderSet[PPN[psi, 0][], psi0];

2. Set first order odd part  $\psi = 0$ :

 $In[] := OrderSet[PPN[psi, 1][], 0];$ 

3. Set third order odd part  $\stackrel{3}{\psi}$  = 0:

 $In[] := OrderSet[PPN[psi, 3][], 0];$
#### Use SpaceTimeSplits to obtain all components of metric field equations:

```
In[]:= \{ \#, \# /. metegru} & [MetEq[-T4\alpha, -T4\beta]];
In[]:= ChangeCovD[%, CD, PD];
In[] := Expand[8];
In[]:= SpaceTimeSplits[#, \{-T4\alpha \rightarrow -T3a, -T4\beta \rightarrow -T3b\}] & /@ %:
In[i]: = Expand[§];
In[] := Map[ToCanonical, 8, {3}];
In[] := Map[SortPDs, \, \{3\}];
In[] := meteq31list = \frac{1}{6};
In[] := meteq31def = Union[Flatten[MapThread[Equal, %2]]];In[] := meteq31ru = Flatten [mkrq /@ \$];
```
#### Use SpaceTimeSplit to decompose field equation:

```
In[]:= \{\#, \# /. scalegru} & [ScalEq[]];
In[]:= ChangeCovD[%, CD, PD];
In[] := Expand[§];
In[]:= SpaceTimeSplit[#, \{ \}] & /@ \;
In[i]: = Expand[§];
In[] := ToCanonical /@ %;
In[] := SortPDs /@ %;
In[] := \text{scaled31list} = \text{\textdegree};In[] := \text{scaled31def} = \text{Equal 00 %}In[i := scaleq31ru = Flatten[mkrq[8]];
```
#### Use VelocityOrder on metric field equations:

```
In[]:= Outer[VelocityOrder, meteq31list, Range[0, 4]];
In[]:= \text{Map}[\text{NoScalar}, 8, {4}];
In[] := Expand[§];
In[i]:=Map[ContractMetric[#, OverDerivatives \rightarrow True,AllowUpperDerivatives \rightarrow True] &, \frac{1}{6}, {4}];
In[] := Map[ToCanonical, 8, {4}];
In[] := Map[SortPDs, \, \{4\}];
In[i]:= meteqvlist = Simplify[\});
In[i]:=meteqvdef = Union[Flatten[MapThread[Equal, %, 3]]]In[] := meteqvru = Flatten [mkrq /[ \frac{1}{6} ];
```
#### Use VelocityOrder on scalar field equation:

```
In[]:= Outer[VelocityOrder, scaleq31list, Range[0, 4]];
In[] := Map[NoScalar, 8, {2}];
In[] := Expand[§];
In[i]:=Map[ContractMetric[#, OverDerivatives \rightarrow True,AllowUpperDerivatives \rightarrow True] &, \frac{1}{6}, {2}];
In[] := Map[ToCanonical, 8, {2}];
In[] := Map[SortPDs, \, \{2\}];
In[i]: = scaleqvlist = Simplify[8];In[i]: = scaleqvdef = Flatten[MapThread|Equal, %, 1]In[] := scaleqvru = Flatten [mkrq /[ \frac{1}{6} ];
```
# Check zeroth-order (vacuum) field equations

1. Metric field equation (time components)  $\stackrel{0}{\mathcal{E}}_{00} = 0$ :

 $In[] := PPN[MetEq, 0] [-LI[0], -LI[0]]$  /. meteqvru Out  $\lceil$  |= 0

# Check zeroth-order (vacuum) field equations

1. Metric field equation (time components)  $\stackrel{0}{\mathcal{E}}_{00} = 0$ :

 $In[] := PPN[MetEq, 0] [-LI[0], -LI[0]]$  /. meteqvru Out  $\lceil$  |= 0

2. Metric field equation (space components)  $\stackrel{\circ}{\mathcal{E}}_{ab}$  = 0:

```
In[] := PPN[MetEq, 0] [-T3a, -T3b] /. meteqvru
Out \lceil 1 = 0
```
# Check zeroth-order (vacuum) field equations

1. Metric field equation (time components)  $\stackrel{0}{\mathcal{E}}_{00} = 0$ :

 $In[] := PPN[MetEq, 0] [-LI[0], -LI[0]]$  /. meteqvru Out  $\lceil$  |= 0

2. Metric field equation (space components)  $\stackrel{\circ}{\mathcal{E}}_{ab}$  = 0:

```
In[] := PPN[MetEq, 0] [-T3a, -T3b] /. meteqvru
Out [1= 0
```
3. Scalar field equation  $\overset{\circ}{\mathcal{E}}$  = 0:

```
In[]:= PPN[ScalEq, 0][] /. scaleqvru
Out 1= 0
```
#### Extract second-order field equations

1. Extract second-order field equations:

```
In[] := eqns2 = FullSimplify[PPN[MetEq, 2][-LI[0], -LI[0]],
      PPN[MetEq, 2][-T3a, -T3b],
      PPN[ScalEq, 2][]
   } /. meteqvru /. scaleqvru];
```
1. Extract second-order field equations:

```
In[i]:= eqns2 = FullSimplify[f]PPN[MetEq, 2][-LI[0], -LI[0]],
      PPN[MetEq, 2][-T3a, -T3b],
      PPN[ScalEq, 2][]
   } /. meteqvru /. scaleqvru];
```
2. Equations take the form:

$$
\hat{\vec{\mathcal{E}}} = \kappa^2 \rho + (2\omega(\Psi) + 3) \triangle \hat{\psi},
$$
\n
$$
\hat{\vec{\mathcal{E}}}_{00} = -\kappa^2 \rho \frac{\omega(\Psi) + 2}{2\omega(\Psi) + 3} - \frac{\Psi}{2} \triangle \hat{\vec{\mathcal{G}}}_{00},
$$
\n
$$
\hat{\vec{\mathcal{E}}}_{ab} = -\kappa^2 \rho \frac{\omega(\Psi) + 1}{2\omega(\Psi) + 3} \delta_{ab} + \frac{\Psi}{2} (\hat{\vec{\mathcal{G}}}_{00,ab} - \hat{\vec{\mathcal{G}}}_{cc,ab} + 2\hat{\vec{\mathcal{G}}}_{c(a,b)c} - \triangle \hat{\vec{\mathcal{G}}}_{ab}) - \hat{\vec{\mathcal{V}}}_{,ab}.
$$

$$
\text{In[]} := \text{ans2def} = \{\n\begin{array}{rcl}\n\text{PPN[Met, 2] [-LI[0], -LI[0]]} & = & \text{aa[1]} \times \text{PotentialU[,} \\
\text{PPN[Met, 2] [-T3a, -T3b]} & = & \text{aa[3]} \times \text{PotentialU[-T3a, -T3b]} + \\
& & \text{aa[2]} \times \text{PotentialU[]} \times \text{BkgMetics3[-T3a, -T3b]}, \\
\text{PPN[psi, 2][]} & = & \text{aa[4]} \times \text{PotentialU[]} \\
\end{array}
$$
\n
$$
\text{Out[]} = \{\hat{g}_{00} = a_1 U, \quad \hat{g}_{ab} = a_2 U \delta_{ab} + a_3 U_{ab}, \quad \hat{\psi} = a_4 U\}
$$
\n
$$
\text{In[]} := \text{ans2ru} = \text{Flatten[mkrg / @ ans2def]};
$$

```
In[] := \text{eqns2} /. ans2ru;
In[]:= PotentialUToChi /@ %;
In[]:= PotentialUUToChi /@ %;
In[] := Expand[8];
In[] := ToCanonical /@ %;
In[i]: ContractMetric[\, \# \,, OverDerivatives \rightarrow True,
   AllowUpperDerivatives \rightarrow True] & /@ \frac{1}{6};
In[]:= PotentialToSource /@ %;
In[i]: Expand[8];In[] := ToCanonical /@ %;
In[] := SortPDs /@ %;
In[i := eqnsa2 = FullSimplify[8];
```
1. Use gauge condition  $a_3 = 0$  to obtain unique solution.

- 1. Use gauge condition  $a_3 = 0$  to obtain unique solution.
- 2. Extract equations for constant coefficients:

```
In[] := egnsc2 = FullSimplify[{}Coefficient[eqnsa2[[1]], Density[]],
  Coefficient[eqnsa2[[3]], Density[]],
  Coefficient[eqnsa2[[2]], Density[] *
      BkgMetricS3[-T3a, -T3b]],
  aa[3]];
```
- 1. Use gauge condition  $a_3 = 0$  to obtain unique solution.
- 2. Extract equations for constant coefficients:

```
In[] := egnsc2 = FullSimplify[{}Coefficient[eqnsa2[[1]], Density[]],
  Coefficient[eqnsa2[[3]], Density[]],
  Coefficient[eqnsa2[[2]], Density[] *
      BkgMetricS3[-T3a, -T3b]],
  aa[3]];
```
#### 3. Solve the equations:

 $In[i:= sola2 = FullSimplify[First[Solve]]= = 0 & / @ egnsc2,$ aa /@ Range[1, 4]]]];

- 1. Use gauge condition  $a_3 = 0$  to obtain unique solution.
- 2. Extract equations for constant coefficients:

```
In[] := egnsc2 = FullSimplify[{}Coefficient[eqnsa2[[1]], Density[]],
  Coefficient[eqnsa2[[3]], Density[]],
  Coefficient[eqnsa2[[2]], Density[] *
      BkgMetricS3[-T3a, -T3b]],
  aa[3]];
```
#### 3. Solve the equations:

 $In[i:= sola2 = FullSimplify[First[Solve]]= = 0 & / @ egnsc2,$ aa /@ Range[1, 4]]]];

4. Solution of the component equations:

$$
a_1 = \kappa^2 \frac{\omega(\Psi) + 2}{2\pi \Psi(2\omega(\Psi) + 3)}, \quad a_2 = \kappa^2 \frac{\omega(\Psi) + 1}{2\pi \Psi(2\omega(\Psi) + 3)}, \quad a_3 = 0, \quad a_4 = \frac{\kappa^2}{4\pi(2\omega(\Psi) + 3)}.
$$

## Check second-order solution

1. Check equations obtained by making ansatz:

```
In[]:= Simplify[eqnsa2 /. sola2]
Out[]= {0, 0, 0}
```
# Check second-order solution

1. Check equations obtained by making ansatz:

```
In[]:= Simplify[eqnsa2 /. sola2]
Out [ ] = \{ 0, 0, 0 \}
```
2. Insert solution into the perturbations  $\hat{g}_{00}, \hat{g}_{ab}, \hat{\psi}$ :

In []:=  $sol2def = ans2def / . sola2;$  $In[i]:=$  sol2ru = Flatten[mkrq /@ sol2def];

# Check second-order solution

1. Check equations obtained by making ansatz:

```
In[]:= Simplify[eqnsa2 /. sola2]
Out[i] = \{0, 0, 0\}
```
2. Insert solution into the perturbations  $\hat{g}_{00}, \hat{g}_{ab}, \hat{\psi}$ :

```
In[] := \text{sol2def} = \text{ans2def} / \cdot \text{sol2};In[] := \text{sol2ru} = \text{Flatten}[\text{mkrg} / \text{@} \text{sol2def}];
```
3. Check that this result solves the second-order field equations:

```
In[] := eqns2 /. sol2ru;
In[i]: Expand[8];In[]:= PotentialToSource /@ %;
In[]:= ToCanonical /@ %;
In[] := SortPDs /@ %;
In[] := Simplify[Out[i] = \{0, 0, 0\}
```
# Equations at the third velocity order

1. Extract third-order field equations:

```
In[] := eqns3 = FullSimplify[PPN[MetEq, 3][-LI[0], -T3a]/. meteqvru];
```
# Equations at the third velocity order

1. Extract third-order field equations:

```
In[] := eqns3 = FullSimplify[PPN[MetEq, 3][-LI[0], -T3a]/. meteqvru];
```
2. This equation takes the form

$$
\stackrel{3}{\mathcal{E}}_{0a} = \kappa^2 \rho V_a - \stackrel{2}{\psi}_{,0a} + \frac{\Psi}{2} \left( \stackrel{3}{\mathcal{G}}_{0b,ab} - \triangle \stackrel{3}{\mathcal{G}}_{0a} + \stackrel{2}{\mathcal{G}}_{ab,0b} - \stackrel{2}{\mathcal{G}}_{bb,0a} \right) .
$$

# Equations at the third velocity order

1. Extract third-order field equations:

```
In[]:= eqns3 = FullSimplify[PPN[MetEq, 3][-LI[0], -T3a]
   /. meteqvru];
```
2. This equation takes the form

$$
\stackrel{3}{\mathcal{E}}_{0a} = \kappa^2 \rho V_a - \stackrel{2}{\psi}_{,0a} + \frac{\Psi}{2} \left( \stackrel{3}{\mathcal{G}}_{0b,ab} - \triangle \stackrel{3}{\mathcal{G}}_{0a} + \stackrel{2}{\mathcal{G}}_{ab,0b} - \stackrel{2}{\mathcal{G}}_{bb,0a} \right) \, .
$$

3. Define ansatz for the third-order metric perturbation  $\mathring{\mathcal{G}}_{0a}$ :

```
In[] := ans3def = PPN[Met, 3][-LI[0], -T3a] ==aa[5] \star PotentialV[-T3a] + aa[6] \star PotentialW[-T3a]
Out[]=
3
g0a = a5Va + a6Wa
In[] := \text{ans3ru} = \text{mkrq}[\text{ans3def}];
```
# Insert ansatz into third-order field equations

1. Insert ansatz into field equations:

```
In[] := eqns3 /. ans3ru /. sol2ru;
In[]:= PotentialWToChiV[%];
In[i]: = Expand [8];
In[] := ContractMetric<sup>[8</sup>, OverDerivatives \rightarrow True,
   AllowUpperDerivatives → True];
In[]:= PotentialChiToU[%];
In[]:= PotentialVToU[%];
In[]:= PotentialToSource[%];
In[]:= ToCanonical[%];
In[i]:=SortPDS[8];
In[i := eqnsa3 = FullSimplify[8];
```
# Insert ansatz into third-order field equations

1. Insert ansatz into field equations:

```
In[]:= eqns3 /. ans3ru /. sol2ru;
In[]:= PotentialWToChiV[%];
In[i]: = Expand [8];
In[] := ContractMetric<sup>[8</sup>, OverDerivatives \rightarrow True,
   AllowUpperDerivatives → True];
In[]:= PotentialChiToU[%];
In[]:= PotentialVToU[%];
In[]:= PotentialToSource[%];
In[]:= ToCanonical[%];
In[i]:=SortPDS[8];
In[i := eqnsa3 = FullSimplify[8];
```
2. Inspecting this equation shows the following form:

$$
\stackrel{3}{\mathcal{E}}_{0a} = \left[ \kappa^2 + 2\pi \Psi (a_5 + a_6) \right] \left( \rho v_a - \frac{U_{,0a}}{4\pi} \right).
$$

1. Need gauge condition  $a_5 - a_6 = a_0$  with  $a_0$  determined later.

- 1. Need gauge condition  $a_5 a_6 = a_0$  with  $a_0$  determined later.
- 2. Solve equations for constant parameters in the ansatz:

```
In[] := sola3 = FullSimplify[First[Solve][eqnsa3 == 0,aa[6] - aa[5] == aa[0], \{aa[5], aa[6]\}]];
```
- 1. Need gauge condition  $a_5 a_6 = a_0$  with  $a_0$  determined later.
- 2. Solve equations for constant parameters in the ansatz:

```
In[] := \text{sola3 = FullSimplify}[\text{First}[Solve][eqnsa3 == 0,aa[6] - aa[5] == aa[0], \{aa[5], aa[6]\}]];
```
3. The solution is given by

$$
a_5 = -\frac{a_0}{2} - \frac{\kappa^2}{4\pi \Psi} \,, \quad a_6 = \frac{a_0}{2} - \frac{\kappa^2}{4\pi \Psi}
$$

.

- 1. Need gauge condition  $a_5 a_6 = a_0$  with  $a_0$  determined later.
- 2. Solve equations for constant parameters in the ansatz:

```
In[] := \text{sola3 = FullSimplify}[\text{First}[Solve][eqnsa3 == 0,aa[6] - aa[5] == aa[0], \{aa[5], aa[6]\}]];
```
3. The solution is given by

$$
a_5 = -\frac{a_0}{2} - \frac{\kappa^2}{4\pi \Psi} \ , \quad a_6 = \frac{a_0}{2} - \frac{\kappa^2}{4\pi \Psi} \ .
$$

4. We check that this solves the equations:

```
In[]:= Simplify[eqnsa3 /. sola3]
Out \lceil |= 0
```
- 1. Need gauge condition  $a_5 a_6 = a_0$  with  $a_0$  determined later.
- 2. Solve equations for constant parameters in the ansatz:

```
In[] := sola3 = FullSimplify[First[Solve][eqnsa3 == 0,aa[6] - aa[5] == aa[0], \{aa[5], aa[6]\}]];
```
3. The solution is given by

$$
a_5 = -\frac{a_0}{2} - \frac{\kappa^2}{4\pi \Psi} \ , \quad a_6 = \frac{a_0}{2} - \frac{\kappa^2}{4\pi \Psi} \ .
$$

4. We check that this solves the equations:

$$
\text{In[]} := \text{Simplify} \left[ \text{eqnsa3} / . \text{sola3} \right]
$$
\n
$$
\text{Out[]} = 0
$$

5. Insert solution into the ansatz and save for later use:

```
In[]:= sol3def = ans3def /. sol3;
In[] := \text{sol3ru} = \text{mkrq}[\text{sol3def}];
```

```
In[]:= eqns3 /. sol2ru /. sol3ru;
In[]:= PotentialWToChiV[%];
In[i]: Expand[8];In[] := ContractMetric<sup>[8</sup>, OverDerivatives \rightarrow True,
   AllowUpperDerivatives → True];
In[]:= PotentialChiToU[%];
In[]:= PotentialVToU[%];
In[]:= PotentialToSource[%];
In[]:= ToCanonical[%];
In[]:= SortPDs[%];
In[i := Simplify[8]Out \lceil |= 0
```
# Equations at the fourth velocity order

1. Extract fourth-order field equations:

 $In[] := eqns4 = PPN[MetEq, 4] [-LI[0], -LI[0]]$  /. meteqvru;

### Equations at the fourth velocity order

1. Extract fourth-order field equations:

 $In[] := eqns4 = PPN[MetEq, 4] [-LI[0], -LI[0]]$  /. meteqvru;

2. We find that it takes the following form:

$$
\begin{aligned} \hat{\mathcal{E}}_{00} & = -\kappa^2\rho\textit{V}^2 - \kappa^2\frac{\omega(\Psi)+2}{2\omega(\Psi)+3}\rho\Pi - 3\kappa^2\frac{\omega(\Psi)+3}{2\omega(\Psi)+3}\rho \\ & -\frac{\Psi}{4}\left(2\bigtriangleup\frac{4}{900}-4\overset{3}{9}_{0a,0a}+2\overset{2}{9}_{aa,00}+\overset{2}{9}_{00,a}\overset{2}{9}_{00,a}+\overset{2}{9}_{00,a}\overset{2}{9}_{bb,a}-2\overset{2}{9}_{00,a}\overset{2}{9}_{ab,b}-\overset{2}{9}_{00,ab}\overset{2}{9}_{ab}\right) \\ & -\frac{\omega'(\Psi)}{4\omega(\Psi)+6}\overset{2}{\psi}_{,a}\overset{2}{\psi}_{,a}+\frac{\kappa^2\omega'(\Psi)}{(2\omega(\Psi)+3)^2}\rho\overset{2}{\psi}+\kappa^2\frac{\omega(\Psi)+2}{2\omega(\Psi)+3}\rho\overset{2}{9}_{00}-\frac{1}{2}\overset{2}{\psi}_{,a}\overset{2}{9}_{00,a}-\frac{1}{2}\overset{2}{\psi}\triangle\overset{2}{9}_{00}-\overset{2}{\psi}_{,00} \end{aligned}
$$

# Equations at the fourth velocity order

1. Extract fourth-order field equations:

 $In[] := eqns4 = PPN[MetEq, 4] [-LI[0], -LI[0]]$  /. meteqvru;

2. We find that it takes the following form:

$$
\begin{aligned} \hat{\mathcal{E}}_{00} & = -\kappa^2\rho\textit{V}^2 - \kappa^2\frac{\omega(\Psi)+2}{2\omega(\Psi)+3}\rho\Pi - 3\kappa^2\frac{\omega(\Psi)+3}{2\omega(\Psi)+3}\rho \\ & -\frac{\Psi}{4}\left(2\bigtriangleup\frac{4}{900}-4\overset{3}{9}_{0a,0a}+2\overset{2}{9}_{aa,00}+\overset{2}{9}_{00,a}\overset{2}{9}_{00,a}+\overset{2}{9}_{00,a}\overset{2}{9}_{bb,a}-2\overset{2}{9}_{00,a}\overset{2}{9}_{ab,b}-\overset{2}{9}_{00,a}\overset{2}{9}_{ab}\right) \\ & -\frac{\omega'(\Psi)}{4\omega(\Psi)+6}\overset{2}{\psi}_{,a}\overset{2}{\psi}_{,a}+\frac{\kappa^2\omega'(\Psi)}{(2\omega(\Psi)+3)^2}\rho\overset{2}{\psi}+\kappa^2\frac{\omega(\Psi)+2}{2\omega(\Psi)+3}\rho\overset{2}{9}_{00}-\frac{1}{2}\overset{2}{\psi}_{,a}\overset{2}{9}_{00,a}-\frac{1}{2}\overset{2}{\psi}\triangle\overset{2}{9}_{00}-\overset{2}{\psi}_{,00} \end{aligned}
$$

3. Ansatz for fourth-order metric component:

```
In[i]:=ans4def = PPN[Met, 4][-LI[0], -LI[0]] ==aa[11] * PotentialU[1^2] +
   aa[7] * PotentialPhi1[] + aa[8] * PotentialPhi2[] +
   aa[9] \star PotentialPhi3[] + aa[10] \star PotentialPhi4[];
In[] := \text{ans4ru} = \text{mkrq}[\text{ans4def}];
```

```
In[] := eqns4 /. ans4ru /. sol2ru /. sol3ru;
In[] := Expand[§];
In[] := ContractMetric<sup>[8</sup>, OverDerivatives \rightarrow True,
   AllowUpperDerivatives \rightarrow True];
In[]:= PotentialVToU[%];
In[]:= PotentialWToU[%];
In[]:= PotentialToSource[%];
In[i:= ToCanonical[8];In[]:= SortPDs[%];
In[i]: = Expand[§];
In[i]:=eqnsa4 = Simplify[ScreenDollarIndices[%];
```

```
In[i]:= eq1 = Simplify[Coefficient[equsa4]Pressure[]]];
In[i]: = eq2 = Simplifv[Coefficient[element]Density[] * InternalEnergy[]]];
In[] := eq3 = Simplify[Coefficient[eqnsa4]Density[] * PotentialU[]]];
In[] := eq4 = Simplify[Coefficient[ទ<u></u>
   ParamD[TimePar, TimePar][PotentialU[]]]];
In[i:=eq5 = Simplify[Coefficient[eqnsa4]Density[] * Velocity[-T3a] * Velocity[T3a]]];
In[i:= eq6 = Simplify[Coefficient[equsa4]PD[-T3a][PotentialU[]] * PD[T3a][PotentialU[]]]];
```
# Check and solve decomposed equations

1. Check that fourth-order field equations are fully decomposed:

```
In[i := Simplify[Pressure[] * eq1 +Density[] * InternalEnergy[] * eq2 +
  Density[] * PotentialU[] * eq3 +
  ParamD[TimePar, TimePar][PotentialU[]] * eq4 +
  Density[] * Velocity[-T3a] * Velocity[T3a] * eq5 +
  PD[-T3a][PotentialU[]] * PD[T3a][PotentialU[]] * eq6 -
  eqnsa4]
Out 1 = 0
```
# Check and solve decomposed equations

1. Check that fourth-order field equations are fully decomposed:

```
In[i := Simplify[Pressure[] * eq1 +Density[] * InternalEnergy[] * eq2 +
  Density[] * PotentialU[] * eq3 +
  ParamD[TimePar, TimePar][PotentialU[]] * eq4 +
  Density[] * Velocity[-T3a] * Velocity[T3a] * eq5 +
  PD[-T3a][PotentialU[]] * PD[T3a][PotentialU[]] * eq6 -
  eqnsa4]
Out 1 = 0
```
2. Solve equations for constant coefficients:

```
In[i:=\text{sola4} = \text{Simplify}[First[\text{Solve}])# == 0 & /@ {eq1, eq2, eq3, eq4, eq5, eq6},
   aa /@ Prepend[Range[7, 11], 0]]]];
```
## Check and insert solution for constant coefficients

1. Check that solution indeed solved fourth-order field equations:

```
In[]:= Simplify[eqnsa4 /. sola4]
Out [ ] = \theta
```
## Check and insert solution for constant coefficients

1. Check that solution indeed solved fourth-order field equations:

```
In[]:= Simplify[eqnsa4 /. sola4]
Out [ ] = 0
```
2. Using coefficient  $a_0$ , obtain complete third order solution with  $a_5$ <sub>6</sub>:

```
In[] := \texttt{sol3def} = \texttt{ans3def} / . Simplify[\texttt{sola3} / . \texttt{sola4}];In[] := sol3ru = mkrg[sol3def];
```
## Check and insert solution for constant coefficients

1. Check that solution indeed solved fourth-order field equations:

```
In[]:= Simplify[eqnsa4 /. sola4]
Out \lceil |= 0
```
2. Using coefficient  $a_0$ , obtain complete third order solution with  $a_5$ .

```
In[] := \texttt{sol3def} = \texttt{ans3def} / . Simplify[\texttt{sola3} / . \texttt{sola4}];In[] := sol3ru = mkrg[sol3def];
```
3. Use remaining coefficients to obtain solution for  $\mathring{g}_{00}$ :

```
In[]:= sol4def = ans4def /. sol4;In[] := \text{sol4ru} = \text{mkrg}[\text{sol4def}];
```

```
In[] := eqns4 /. sol2ru /. sol3ru /. sol4ru;
In[i]: Expand[8];In[i]: ContractMetric[%, OverDerivatives \rightarrow True,
   AllowUpperDerivatives \rightarrow True];
In[]:= PotentialVToU[%];
In[]:= PotentialWToU[%];
In[]:= PotentialToSource[%];
In[]:= ToCanonical[%];
In[]:= SortPDs[%];
In[i]: = Expand[§];
In[]:= Simplify[%]
Out \lceil |= 0
```
#### Collect metric components

1. Metric components needed to solve for PPN parameters:

```
In[] := metcomp = {PPN[Met, 2][-LI[0],}-LI[0]], PPN[Met, 2][-T3a, -T3b],
    PPN[Met, 3] [-LI[0], -T3a],PPN[Met, 4][-LI[0], -LI[0]]}
Out []= \{\hat{\tilde{g}}_{00}, \hat{\tilde{g}}_{ab}, \hat{\tilde{g}}_{0a}, \hat{g}_{00}\}
```
#### Collect metric components

1. Metric components needed to solve for PPN parameters:

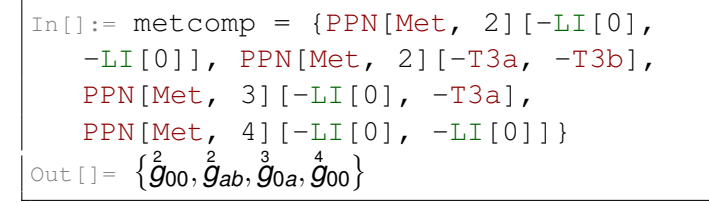

2. Metric components with solution we have determined:

```
In[] := metcomp /. sol2ru /. sol3ru /. sol4ru;
In[]:= ToCanonical[%];
In [] := Expand [8];
In[i]:= ppnmet = Simplify[8];
```
### Collect metric components

1. Metric components needed to solve for PPN parameters:

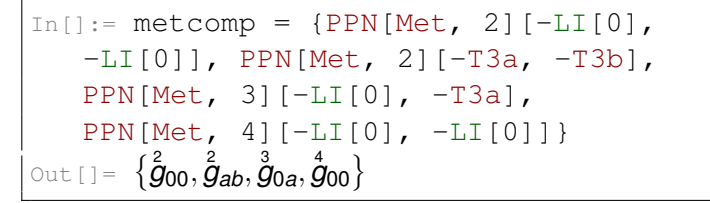

2. Metric components with solution we have determined:

```
In[] := metcomp /. sol2ru /. sol3ru /. sol4ru;
In[]:= ToCanonical[%];
In [] := Expand [8];
In[i]:= ppnmet = Simplify[8];
```
3. We will compare this to the standard PPN metric:

In[]:= stamet = Simplify[MetricToStandard /@ metcomp];

1. Compare second-order component  $\hat{g}_{00}$  with standard normalization:

```
In[] := \texttt{kappaeq} = \texttt{First[ppnmet]} == \texttt{First[start]};
```
1. Compare second-order component  $\hat{g}_{00}$  with standard normalization:

 $In[] := \texttt{kappaeq} = \texttt{First[ppnmet]} == \texttt{First[start]};$ 

2. Equation takes the form:

$$
2U = \frac{\kappa^2}{2\pi \Psi} \frac{\omega(\Psi) + 2}{2\omega(\Psi) + 3} U.
$$

1. Compare second-order component  $\hat{g}_{00}$  with standard normalization:

 $In[i]: =$  kappaeq = First[ppnmet] == First[stamet];

2. Equation takes the form:

$$
2U=\frac{\kappa^2}{2\pi\Psi}\frac{\omega(\Psi)+2}{2\omega(\Psi)+3}U.
$$

3. To solve this equation, we take its positive root:

```
In[]:= First[Sqrt[FullSimplify[k2 /.
   Solve[kappaeq /. kappa → Sqrt[k2], k2]]]];
In[]:= kappadef = kappa == %;
In[i]: kapparu = mkrq[kappadef];
```
1. Compare second-order component  $\hat{g}_{00}$  with standard normalization:

 $In[i]: =$  kappaeq = First[ppnmet] == First[stamet];

2. Equation takes the form:

$$
2U=\frac{\kappa^2}{2\pi\Psi}\frac{\omega(\Psi)+2}{2\omega(\Psi)+3}U.
$$

3. To solve this equation, we take its positive root:

```
In[]:= First[Sqrt[FullSimplify[k2 /.
   Solve[kappaeq /. kappa \rightarrow Sqrt[k2], k2]]]];
In[]:= kappadef = kappa == %;
In[i]: kapparu = mkrq[kappadef];
```
4. This yields the solution:

$$
\kappa = \sqrt{4\pi \Psi \frac{2\omega(\Psi) + 3}{\omega(\Psi) + 2}}.
$$

1. Final equations appear as coefficients in front of potentials:

```
In[] := \nightharpoonup \nightharpoonup \PotentialV[-T3a], PotentialW[-T3a],
          PotentialA[], PotentialU[]^2, PotentialPhiW[],
          PotentialPhi1[], PotentialPhi2[],
          PotentialPhi3[], PotentialPhi4[]};
```
1. Final equations appear as coefficients in front of potentials:

```
In[]:= pots = {PotentialU[] BkgMetricS3[-T3a, -T3b],
  PotentialV[-T3a], PotentialW[-T3a],
   PotentialA[], PotentialU[]^2, PotentialPhiW[],
   PotentialPhi1[], PotentialPhi2[],
   PotentialPhi3[], PotentialPhi4[]};
```
2. Read off equations as coefficients of PPN potentials:

In[]:= eqns = DeleteCases[Flatten[Simplify[ Outer[Coefficient, pareqns, pots]]], 0];

1. PPN parameters to be solved form:

```
In[]:= pars = {ParameterBeta, ParameterGamma, ParameterXi,
  ParameterAlpha1, ParameterAlpha2, ParameterAlpha3,
  ParameterZeta1, ParameterZeta2,
   ParameterZeta3, ParameterZeta4};
```
1. PPN parameters to be solved form:

```
In[]:= pars = {ParameterBeta, ParameterGamma, ParameterXi,
  ParameterAlpha1, ParameterAlpha2, ParameterAlpha3,
   ParameterZeta1, ParameterZeta2,
   ParameterZeta3, ParameterZeta4};
```
2. Solve equations for PPN parameters:

 $In[i:=$  parsol = FullSimplify[Solve]  $# == 0 \& / @ equals. pairs | [[1]]];$ 

1. PPN parameters to be solved form:

```
In[]:= pars = {ParameterBeta, ParameterGamma, ParameterXi,
  ParameterAlpha1, ParameterAlpha2, ParameterAlpha3,
   ParameterZeta1, ParameterZeta2,
   ParameterZeta3, ParameterZeta4};
```
2. Solve equations for PPN parameters:

```
In[i:= parsol = FullSimplify[Solve]
   # == 0 \& / @ equals. pairs | [[1]]];
```
3. This finally yields the solution:

$$
\gamma=\frac{\omega(\Psi)+1}{\omega(\Psi)+2}, \hspace{0.5cm} \beta=1+\frac{\Psi\omega'(\Psi)}{4(2\omega(\Psi)+3)(\omega(\Psi)+2)^2}\,, \\ \alpha_1=\alpha_2=\alpha_3=\zeta_1=\zeta_2=\zeta_3=\zeta_4=\xi=0\,.
$$

1. PPN parameters to be solved form:

```
In[]:= pars = {ParameterBeta, ParameterGamma, ParameterXi,
  ParameterAlpha1, ParameterAlpha2, ParameterAlpha3,
   ParameterZeta1, ParameterZeta2,
   ParameterZeta3, ParameterZeta4};
```
2. Solve equations for PPN parameters:

```
In[i:= parsol = FullSimplify[Solve]
   # == 0 \& / @ equals. pairs | [[1]]];
```
3. This finally yields the solution:

$$
\gamma=\frac{\omega(\Psi)+1}{\omega(\Psi)+2}, \quad \beta=1+\frac{\Psi\omega'(\Psi)}{4(2\omega(\Psi)+3)(\omega(\Psi)+2)^2}\,,
$$
  

$$
\alpha_1=\alpha_2=\alpha_3=\zeta_1=\zeta_2=\zeta_3=\zeta_4=\xi=0\,.
$$

Obtain well-known PPN parameters for massless scalar-tensor gravity [Nordtvedt '70].

<span id="page-161-0"></span>1 [Parametrized post-Newtonian formalism](#page-6-0)

2 *xPPN*[: an implementation of the PPN formalism](#page-35-0)

[Example: PPN limit of scalar-tensor gravity](#page-86-0)

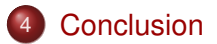

- Parametrized post-Newtonian formalism:
	- Weak-field approximation of metric gravity theories.
	- Characterizes gravity theories by 10 (constant) parameters.
	- Parameters closely related to solar system observations.
	- Can also be applied to teleparallel and other gravity theories.
- Parametrized post-Newtonian formalism:
	- Weak-field approximation of metric gravity theories.
	- Characterizes gravity theories by 10 (constant) parameters.
	- Parameters closely related to solar system observations.
	- Can also be applied to teleparallel and other gravity theories.
- *xAct* for Mathematica:
	- Versatile tensor algebra package with numerous helpful functions.
	- Built upon powerful computer algebra system.
	- Easily extendable with new functions specific to physical applications
- Parametrized post-Newtonian formalism:
	- Weak-field approximation of metric gravity theories.
	- Characterizes gravity theories by 10 (constant) parameters.
	- Parameters closely related to solar system observations.
	- Can also be applied to teleparallel and other gravity theories.
- *xAct* for Mathematica:
	- Versatile tensor algebra package with numerous helpful functions.
	- Built upon powerful computer algebra system.
	- Easily extendable with new functions specific to physical applications
- *xPPN*: post-Newtonian formalism implemented in *xAct*:
	- $\circ$  Automatic rules for 3 + 1 split and perturbative expansion of tensor fields.
	- Numerous pre-defined objects to represent fields in PPN formalism.
	- Numerous pre-defined rules implementing relations and transformations.
	- ⇒ Greatly simplifies task of solving post-Newtonian field equations.
- Extend package by further functions and fields:
	- More general connections to study Poincare / metric-affine gravity theories.
	- Allow for additional metric tensors / tetrads.
	- Include more general PPN potentials for massive / higher derivative gravity.
	- Make use of gauge-invariant PPN formalism [MH '19].
- Extend package by further functions and fields:
	- More general connections to study Poincare / metric-affine gravity theories.
	- Allow for additional metric tensors / tetrads.
	- Include more general PPN potentials for massive / higher derivative gravity.
	- Make use of gauge-invariant PPN formalism [MH '19].
- Apply calculations to complicated gravity theories:
	- Bimetric and multimetric gravity theories.
	- Multi-scalar Horndeski generalizations.
	- Theories involving generalized Proca fields.
	- Extensions based on metric-affine geometry.
	- Extensions of teleparallel and symmetric teleparallel gravity.
- Extend package by further functions and fields:
	- More general connections to study Poincare / metric-affine gravity theories.
	- Allow for additional metric tensors / tetrads.
	- Include more general PPN potentials for massive / higher derivative gravity.
	- Make use of gauge-invariant PPN formalism [MH '19].
- Apply calculations to complicated gravity theories:
	- Bimetric and multimetric gravity theories.
	- Multi-scalar Horndeski generalizations.
	- Theories involving generalized Proca fields.
	- Extensions based on metric-affine geometry.
	- Extensions of teleparallel and symmetric teleparallel gravity.

→ <https://github.com/xenos1984/xPPN>